Alma Mater Studiorum · Universita di Bologna `

SCUOLA DI SCIENZE Corso di Laurea in Informatica

## Choreia: A Static Analyzer to Generate Choreography Automata from Go Source Code

Relatore: Prof. Ivan Lanese Presentata da: Enea Guidi

Sessione III Anno Accademico 2020/2021

Alla mia famiglia e agli amici che mi hanno accompagnato in questo viaggio

#### Sommario

Le coreografie sono un paradigma emergente per la descrizione dei sistemi concorrenti che sta prendendo piede negli ultimi anni. Lo scopo principale è quello di fornire al programmatore uno strumento che permetta di capire in maniera immediata il comportamento dei partecipanti all'interno del sistema e come questi interagiscono tra loro. Partendo dai singoli partecipanti, e le loro *viste locali*, è possibile ricomporre in maniera bottom-up l'intera coreografia (o vista globale) del sistema. Un ulteriore vantaggio delle coreografie `e che, quando rispettano alcune propriet`a definite, danno garanzie sull'assenza di tipici problemi di concorrenza quali Deadlocks, Liveness e Race Conditions. Esistono vari modelli formali di coreografie, questa tesi tratta nello specifico i Choreography Automata, basati su Finite State Automata (FSA). In questa tesi viene presentato Choreia: un tool di analisi statica che, partendo da un codice sorgente Go, ricava il Choreography Automaton del sistema concorrente in maniera bottom-up.

## Indice

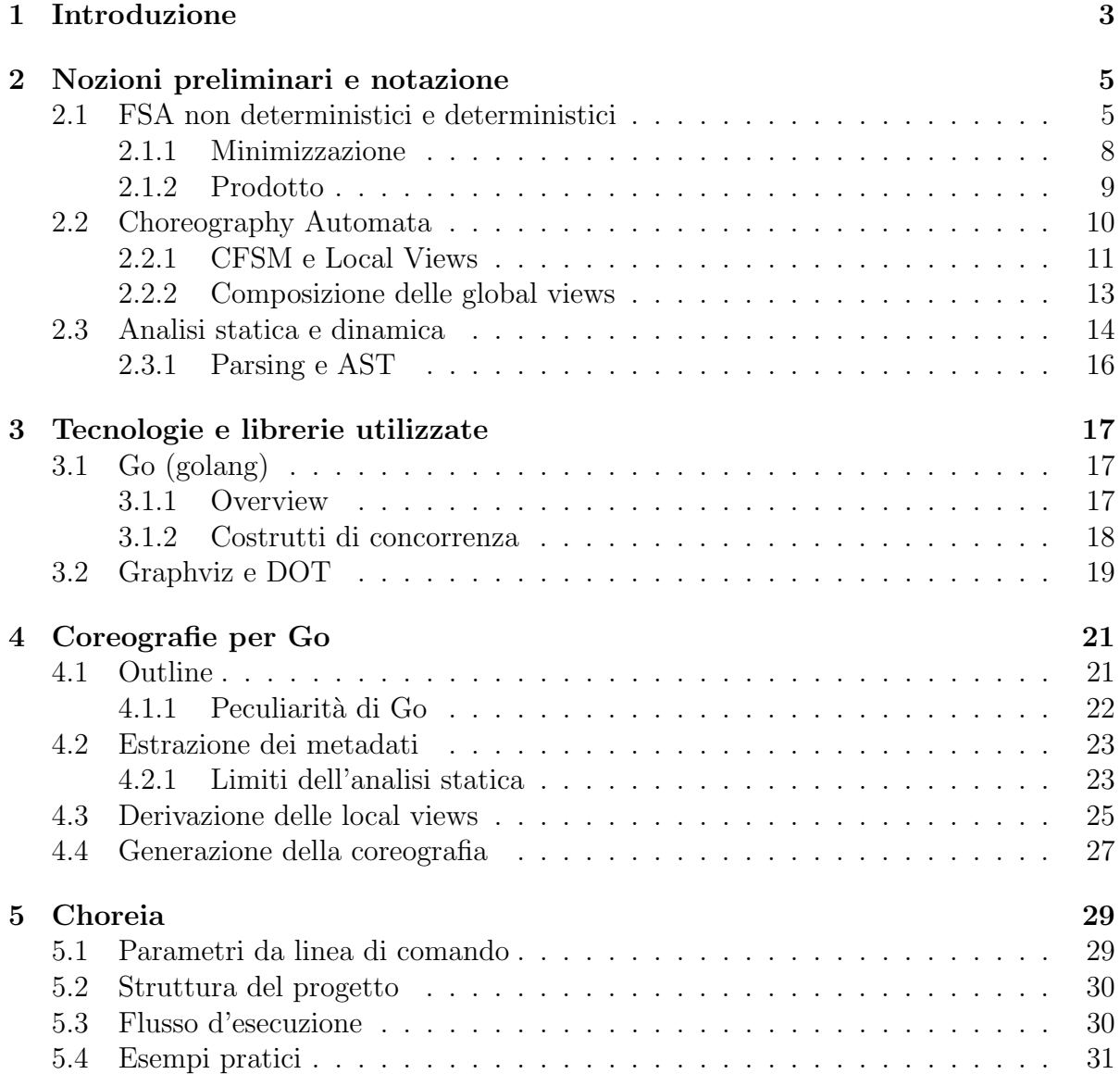

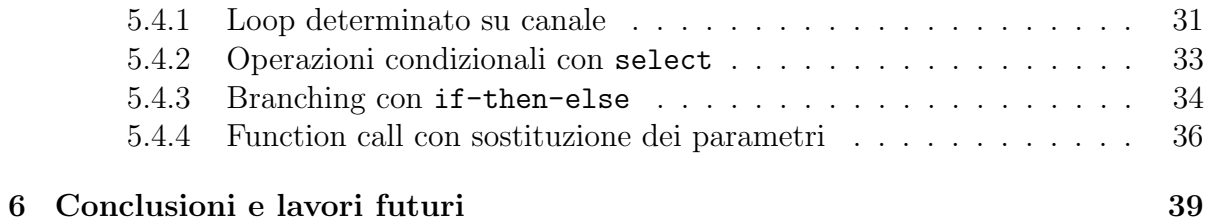

# <span id="page-5-0"></span>Capitolo 1 Introduzione

Negli ultimi anni si `e visto un progressivo aumento nell'utilizzo di sistemi distribuiti e delle cosiddette *architetture orientate ai microservizi*  $[6]$  così come un rinnovato interesse verso lo sviluppo concorrente [\[9\]](#page-43-1).

Questo interesse ha portato cambiamenti nei linguaggi di programmazione e nel language design, si è cercato infatti di venire incontro alle richieste dei programmatori facilitando l'approccio del linguaggio alla concorrenza. Ricordiamo infatti che alcuni linguaggi non offrivano funzionalit`a native o talvolta le API fornite erano troppo complesse ed intricate per garantirne un utilizzo chiaro e, più in generale, la concorrenza era un *afterthought* durante la progettazione di un linguaggio. Alcuni esempi pratici di questo rinnovato focus verso la concorrenza possono essere visti in nuovi linguaggi di programmazione come  $Go[20]$  $Go[20]$  ed Elixir $[19]$  che offrono un approccio semplificato e più chiaro alla concorrenza ma anche in linguaggi più consolidati come  $C++[17]$  $C++[17]$ , che con lo standard 20 ha introdotto costrutti che facilitano l'utilizzo rispetto alle implementazioni precedenti.

Tuttavia `e estremamente complesso sviluppare un sistema concorrente (o distribuito) esente da errori, allo stesso modo si presentano varie problematiche legate al testing e debugging dello stesso, si fatica a riprodurre il bug o a testare tutte le casistiche possibili. Questo aspetto di difficolt`a `e intrinsecamente legato alla natura non deterministica di un sistema concorrente che rende difficile riprodurre una definita situazione. Inoltre questi problemi di riproducibilità e validazione crescono esponenzialmente in difficoltà al crescere della complessit`a del sistema stesso.

Da queste problematiche nasce dunque la necessità di avere strumenti che assistano lo sviluppatore, per questo motivo parallelamente al trend sopra descritto, sono stati proposti nuovi paradigmi e modelli teorici che mirano a semplificare la scrittura di programmi concorrenti, tra questi troviamo le coreografie[\[5\]](#page-43-2).

L'idea alla base delle coreografie è quella di definire un metodo standard per rappresentare le interazioni tra due o pi`u processi durante l'esecuzione in un sistema concorrente. Le coreografie forniscono al programmatore, in fase di debug, la possibilità di osservare e analizzare le interazioni che avvengono tra i partecipanti e, allo stesso modo, possono fornire uno strumento per la descrizione delle stesse durante la fase progettuale.

Tipicamente nelle coreografie i processi comunicano tra loro attraverso message passing, avremo quindi una primitiva del tipo:

#### $Alice \rightarrow Bob : message$

per indicare che Alice sta inviando un messaggio message a Bob. La caratteristica che distingue le coreografie dagli altri paradigmi consiste nel fatto che quest'ultime forniscono 2 tipi di view diverse:

- View globale: la descrizione dal punto di visto *olistico* dell'intero sistema
- View locale: la descrizione di un singolo componente in isolamento

E sempre possibile, partendo dalla global view, ottenere una sua local view attraverso ` l'operazione di *proiezione* ed è anche possibile unire più global view insieme mediante l'operazione di *composizione*[\[2\]](#page-43-3). Oltre a queste operazioni una coreografia che soddisfa certe proprietà ed è dunque *ben formata* garantisce l'assenza dei classici problemi di programmazione concorrente come deadlocks, race conditions e liveness fornendo al programmatore uno strumento di verifica per il suo codice.

In questa tesi viene presentato Choreia, un tool di analisi statica che permette di ricavare da del codice sorgente Go il Choregraphy Automaton ad esso associato. I Choreography Automata sono un modello per descrivere le coreografie basato su automi a stati finiti  $(FSA)$ , un particolare vantaggio dei Choreography Automata è la possibilità di poter riutilizzare tutte le nozioni teoriche già esistenti in letteratura sugli automi a stati finiti. Oltre ad una descrizioni approfondita del tool e delle nozioni alla base dello stesso verranno introdotte anche le Communicating Finite State Machines per la descrizione delle local views e gli algoritmi di proiezione e composizione. Sempre in questa tesi verrà presentato un algoritmo per la composizione di multiple local views in una unica global view, andando difatti a definire un'operazione inversa alla proiezione. Questo nuovo algoritmo introdotto sar`a direttamente derivato dall'algoritmo di composizione tra global views.

## <span id="page-7-0"></span>Capitolo 2

## Nozioni preliminari e notazione

### <span id="page-7-1"></span>2.1 FSA non deterministici e deterministici

Prima di introdurre le coreografie e i Choreography Automata è necessario fare un breve richiamo di alcune nozioni fondamentali quali la nozione di Automa a Stati Finiti (FSA)[\[15\]](#page-44-3) e alcune operazioni possibili sugli stessi. Gli automi a stati finiti sono la descrizione di un sistema dinamico che evolve nel tempo, esiste un parallelo tra gli automi e i calcolatori moderni, per esempio il flusso d'esecuzione di un programma può essere rappresentato attraverso un automa. Alcune applicazioni pratiche di questi automi possono essere, per esempio, regular expression (RegEx o RegExp), lexer e parser ma possono essere impiegati, come vedremo in questa tesi, anche nel campo dei sistemi concorrenti. Si noti che sebbene per gli scopi di questa tesi gli automi a stati finiti siano dei costrutti sufficientemente potenti esistono tuttavia altre classi di automi, espressivamente più potenti, ai quali corrispondono altrettante classi di linguaggi (si veda, per esempio, gli automi a pila). Tuttavia gli automi a stati finiti sono tra i più semplici e immediati.

**Definition 2.1 (Finite State Automata)** Un automa a stati finiti (FSA) è una tupla  $A = \langle \mathcal{S}, s_0, \mathcal{F}, \mathcal{L}, \delta \rangle$  dove:

- $S \in \mathcal{S}$  is un insieme finito di station
- $s_0 \in \mathcal{S}$  è lo stato iniziale dell'automa
- $\mathcal F$  è l'insieme degli stati finali o di accettazione ( $\mathcal F \subset \mathcal S$ )
- $\mathcal L$  è l'alfabeto finito, talvolta detto anche insieme di label ( $\epsilon \notin \mathcal L$ )
- $\delta : \mathcal{S} \times (L \cup \{\epsilon\}) \rightarrow \mathcal{P}(\mathcal{S})$  è la funzione di transizione ( $\epsilon$  denota la stringa vuota)

**Remark 2.1.1**  $\hat{E}$  possibile trovare una definizione alternativa in cui non è presente l'insieme degli stati di terminazione (o di accettazione) F. In tal caso assumiamo che ogni  $s \in \mathcal{S}$  sia uno stato di accettazione.

Remark 2.1.2 Va notato anche che questa definizione coincide con quella di automa a stati finiti non deterministico, solitamente indicato in letteratura con la sigla NFA ( Non Deterministic Finite Automata). Una sottoclasse particolarmente rilevante è quella dei DFA ( Deterministic Finite Automata) che andremo a definire nelle prossime pagine.

Il seguente è un NFA N un grado di riconoscere la Regular Expression  $(a|b)^*ba$ . Si noti che questo `e solo un possibile NFA in grado di riconoscere il linguaggio dato ma ne esistono infiniti altri equivalenti ad esso.

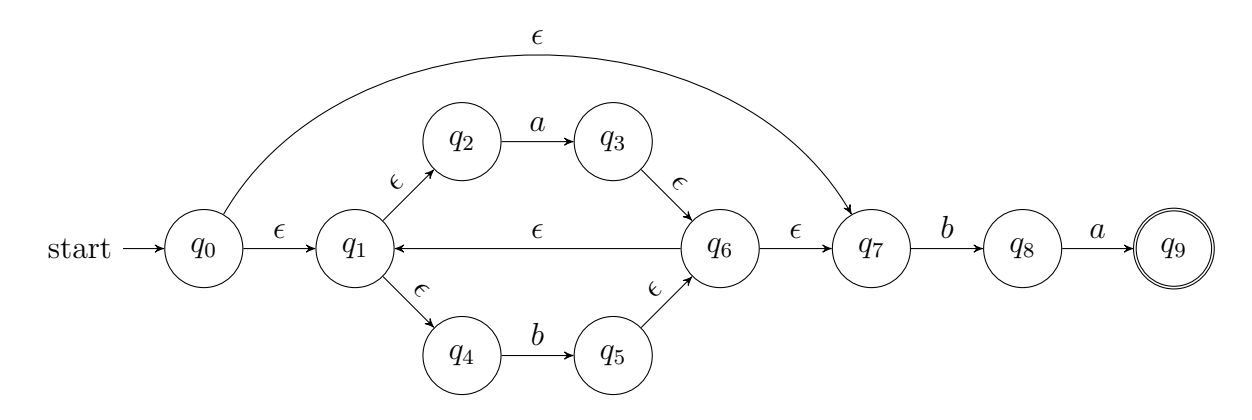

<span id="page-8-0"></span>Figura 2.1: Un possibile NFA che riconosce la RegEx  $(a|b)^*ba$ 

Definition 2.2 (Deterministic Finite Automata) Un automa a stati finiti deterministico è una tupla  $D = \langle S, s_0, \mathcal{F}, \mathcal{L}, \delta \rangle$  dove  $\delta : \mathcal{S} \times \mathcal{L} \rightarrow \mathcal{S}$ 

Le varianti deterministiche si distinguono dalle loro controparti non deterministiche dal fatto che non ammettono né l'utilizzo di  $\epsilon$  transizioni, né l'utilizzo di transizioni uscenti, dallo stesso stato, con la medesima etichetta. Sebbene queste due varianti siano tra loro equivalenti, l'utilizzo di una variante rispetto all'altra pu`o essere determinato da fattori come: necessità di una maggiore elasticità (gli NFA sono meno stringenti rispetto ai DFA) o di una migliore chiarezza (i DFA sono più immediati e semplici).

In ogni caso è sempre possibile, dato un NFA qualunque, ottenere un DFA ad esso equivalente anche se quest'ultimo spesso ha un numero maggiore di stati rispetto all' NFA di partenza. L'algoritmo che permette di fare questa trasformazione fa uso estensivo di  $\epsilon$  closure[\[15\]](#page-44-3) e della funzione mossa[15] che andremo a definire di seguito:

Definition 2.3 ( $\epsilon$  closure) Fissato un NFA  $N = \langle S, s_0, \mathcal{F}, \mathcal{L}, \delta \rangle$  ed uno stato  $s \in \mathcal{S}$  si dice  $\epsilon$  closure di s, indicata con  $\epsilon$ -clos(s), il più piccolo  $\mathcal{R} \subseteq \mathcal{S}$  tale che:

•  $s \in \epsilon \text{-} clos(s)$ 

• se  $x \in \epsilon\text{-}clos(s)$  allora  $\delta(x, \epsilon) \subseteq \epsilon\text{-}clos(s)$ 

**Remark 2.3.1** Se  $\mathcal X$  è un insieme di stati definiamo  $\epsilon$ -clos $(\mathcal X)$  come  $\bigcup_{x \in \mathcal X} \epsilon$ -clos $(x)$ .

**Definition 2.4 (Mossa)** Dato un insieme di stati  $X \subseteq S$  e un simbolo  $\alpha \in \mathcal{L}$  definiamo la funzione mossa:  $\mathcal{P}(\mathcal{S}) \times \mathcal{L} \longrightarrow \mathcal{P}(\mathcal{S})$  tale che: mossa $(\mathcal{X}, \alpha) = \bigcup_{x \in \mathcal{X}} \delta(x, \alpha)$ , ovvero l'insieme di stati raggiungibili da un dato insieme di stati di partenza, leggendo in input  $\alpha$ .

 $L$ 'algoritmo che permette di ricavare un DFA da un qualsiasi NFA è il seguente:

<span id="page-9-0"></span>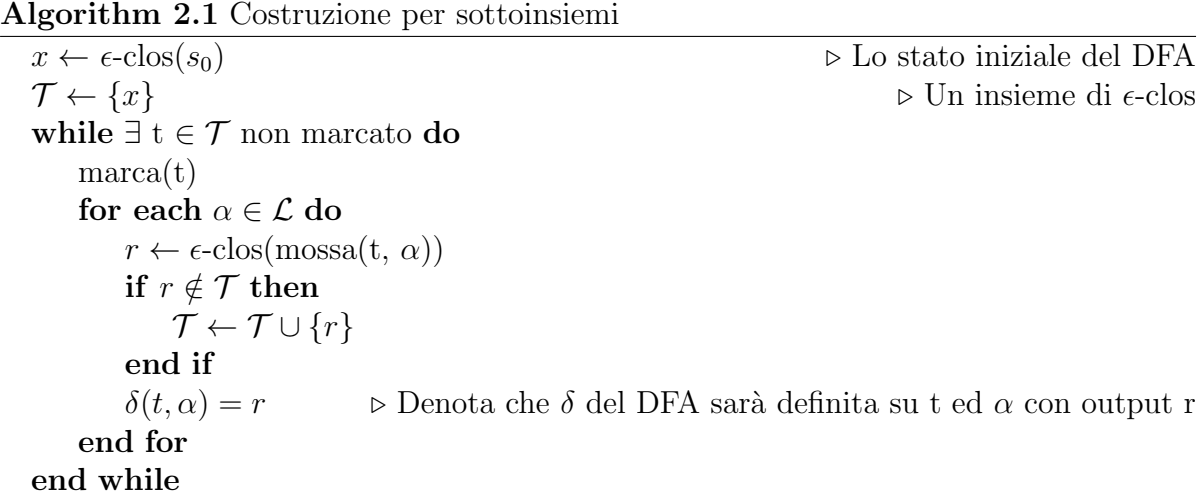

Si noti che  $x, \mathcal{T}$  e  $\delta$  saranno rispettivamente lo stato iniziale, l'insieme degli stati e la funzione di transizione del DFA corrispondente,  $\mathcal F$  sarà invece l'insieme di tutti i  $t \in \mathcal T$ che al loro interno contengono almeno uno stato finale dell'NFA di partenza mentre L rimane invariato. Quindi il DFA ottenuto in output sarà  $D = \langle \mathcal{T}, x, \mathcal{F}, \mathcal{L}, \delta \rangle$ .

L'automa presentato di seguito riconosce sempre la RegEx  $(a|b)^*ba$  ed è del tutto equiva-lente a quello in figura [2.1](#page-8-0) ma è stato ottenuto proprio da quest'ultimo tramite l'algoritmo di Costruzione per sottoinsiemi.

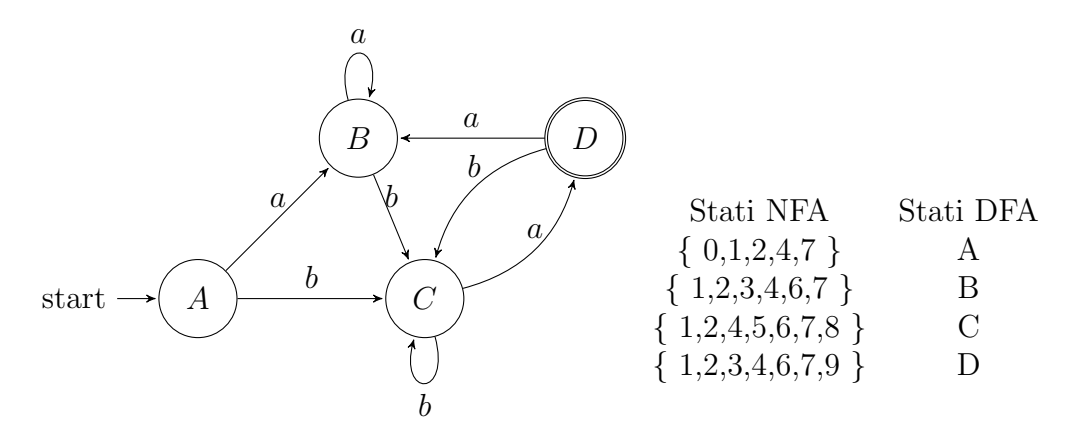

<span id="page-10-1"></span>Figura 2.2: Il DFA equivalente all'NFA in figura [2.1](#page-8-0)

#### <span id="page-10-0"></span>2.1.1 Minimizzazione

Nell'ambito della teoria degli automi esistono una serie di operazioni e trasformazioni che è possibile effettuare, per esempio la composizione di più automi, tuttavia nel nostro caso poniamo particolare riguardo alla minimizzazione. Capita spesso infatti che un automa abbia un numero di stati maggiore del necessario e che alcuni di questi stati siano equivalenti tra loro (e dunque duplicati). Attraverso la minimizzazione è possibile fondere insieme questi stati tra loro ottenendo un automa più snello (in numero di stati e transizioni) e più facile da comprendere. Si noti che questo problema degli stati duplicati non sorge solo dalla progettazione umana ma può anche essere un *side effect* di algoritmi come quello di costruzione per sottoinsiemi mostrato sopra.

L'algoritmo più conosciuto per minimizzare un automa è detto  $Algorithmo$  di Riempimento a Scala[\[15\]](#page-44-3) e, di seguito, vedremo il suo funzionamento. Occorre fare un'importante premessa prima di introdurre l'algoritmo, il funzionamento dello stesso `e legato al fatto che la funzione di transizione  $\delta$  sia definita su ogni  $\alpha \in \mathcal{L}$ , la letteratura distingue gli automi incompleti, che non verificano questa condizione, da quelli completi.

Negli automi incompleti la funzione di transizione è parziale e dunque sorgono dei problemi nel momento in cui cerchiamo di minimizzarli, una soluzione molto semplice è quella di usare uno stato di errore E (detto anche stato pozzo). Essenzialmente si va a completare la funzione di transizione nei casi mancanti (non definiti) con una transizione verso questo stato di errore, allo stesso tempo tutte le transizioni uscenti da questo stato di errore tornano sullo stesso ( $\forall_{\alpha \in \mathcal{L}} \delta(E, \alpha) = E$ ). Il nome di stato pozzo deriva infatti dal fatto che una volta raggiunto non è possibile uscirne.

L'intuizione alla base dell'algoritmo di riempimento a scala è la seguente, valutiamo le singole coppie  $(p, q)$  con  $p, q \in S$  e cerchiamo un  $\alpha \in \mathcal{L}$  tale che lo stato p si comporti diversamente rispetto allo stato q, questo ci permette di dimostrare che p e q non sono equivalenti e dunque non hanno ragione di essere fusi insieme. Alla fine dell'esecuzione tutte le coppie di stati che non saranno distinte tra loro indicheranno degli stati equiva-

lenti. L'algoritmo di Riempimento della Tabella a Scala è definito come segue:

<span id="page-11-1"></span>

| Algorithm 2.2 Riempimento della Tabella a Scala                                                                                    |
|----------------------------------------------------------------------------------------------------|
| Inizializza la tabella a scala con le coppie $(p,q)$                                                                               |
| Marca con marca $x_0$ le coppie $(m, n)$ con $m \in \mathcal{F}$ e $n \notin \mathcal{F}$                                          |
| while $\exists$ almeno un marchio $x_i$ all'iterazione i do                                                                        |
| if $\exists \alpha \in \mathcal{L}, \exists p, q \in \mathcal{S}$ tale che $(\delta(p, \alpha), \delta(q, \alpha))$ è marcata then |
| Marca $(p, q)$ con marca $x_i$                                                                                                    |
| end if                                                                                                    |
| Considera all'iterazione seguente solo gli stati non marcati                                                                       |
| end while                                                                                                    |

Di seguito troviamo la versione minimizzata dell'automa in figura [2.2](#page-10-1) con l'algoritmo di Riempimento della Tabella a Scala. Anche questo automa riconosce sempre la RegEx  $(a|b)^*ba$ .

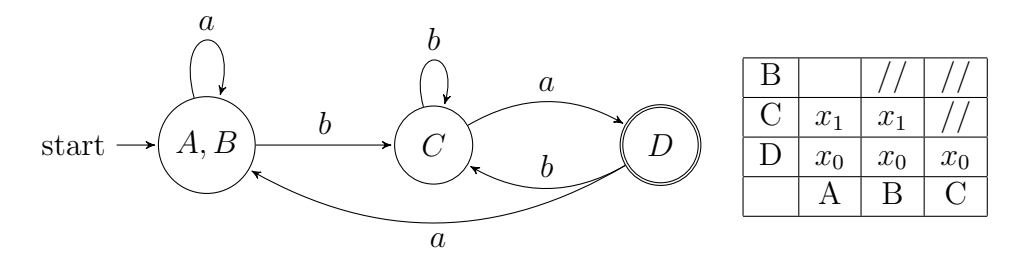

<span id="page-11-2"></span>Figura 2.3: Il DFA minimizzato ottenuto da quello in figura [2.2](#page-10-1)

#### <span id="page-11-0"></span>2.1.2 Prodotto

L'ultima operazione su automi a stati finiti che introduciamo è il *prodotto* tra automi. Solitamente questa operazione viene usata per ricavare, a partire da due o più linguaggi e rispettivi automi, un automa che riconosca l'unione e/o l'intersezione di tali linguaggi.

Definition 2.5 (Prodotto di automi) Siano  $A_1 = \langle S_1, s_{01}, \mathcal{F}_1, \mathcal{L}_1, \delta_1 \rangle$  e  $A_2 = \langle \mathcal{S}_2, s_{02}, \mathcal{F}_2, \mathcal{L}_2, \delta_2 \rangle$  due automi a stati finiti, il loro prodotto  $C = \langle \mathcal{S}, s_0, \mathcal{F}, \mathcal{L}, \delta \rangle$  è definito come segue:

- $S = S_1 \times S_2$
- $s_0 = (s_{01}, s_{02})$
- $\mathcal{F} = \{(s_1, s_2) | s_1 \in \mathcal{F}_1 \land s_2 \in \mathcal{F}_2 \}$
- $\mathcal{L} = \mathcal{L}_1 \cap \mathcal{L}_2$
- $\delta$  è invece definita nel sequente modo:

$$
\begin{cases} \delta((s_1, s_2), a) = \{(x, y) | x \in \delta(s_1, a) \land y \in \delta(s_2, a)\} \text{ se } \delta_1 \text{ e } \delta_2 \text{ sono definite} \\ \text{non definito} \qquad \qquad \text{altrimenti} \end{cases}
$$

Remark 2.5.1 Nella definizione data sopra abbiamo definito l'automa prodotto che riconosce l'intersezione dei linguaggi riconosciuti dai due automi di partenza. Tuttavia è possibile anche definire l'automa prodotto che riconosce l'unione dei due linguaggi invertendo opportunamente le varie congiunzioni (insiemistiche e logiche) con delle disgiunzioni.

Per concludere mostriamo un esempio di prodotto tra due automi: i primi due automi in figura sono quelli di partenza e riconoscono rispettivamente le RegEx  $ab(c^*)$  e  $(ab)^*$ mentre il terzo è l'automa prodotto che riconosce la RegEx ab.

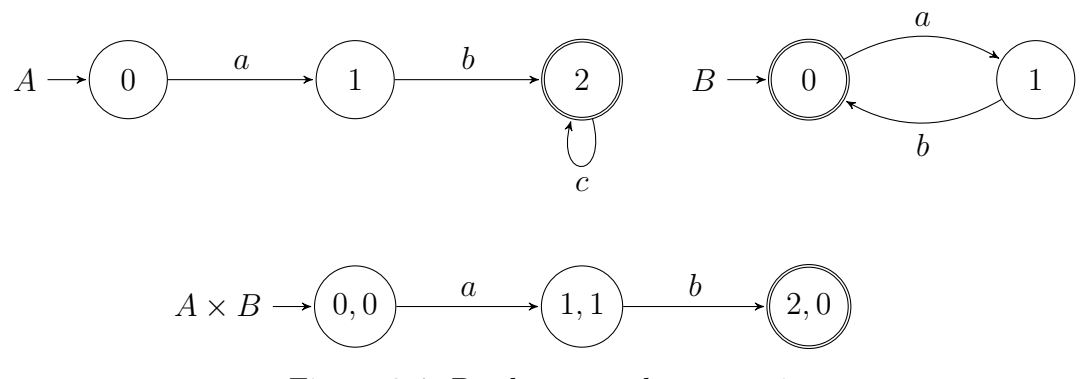

Figura 2.4: Prodotto tra due automi

### <span id="page-12-0"></span>2.2 Choreography Automata

Passiamo ora alla definizione dei Choreography Automata (CA); iniziamo diversificando la nozione di *coreografia* e *Choreography Automata*[\[1\]](#page-43-4) il primo è un modello logico che permette di specificare le interazioni tra più attori (siano essi processi, programmi, etc.) all'interno di un sistema (concorrente nel nostro caso) mentre i secondi sono invece un'istanza possibile per questo modello. In questo caso noi stiamo scegliendo di rappresentare le coreografie tramite degli Automi a Stati Finiti ma questo non esclude altre possibili realizzazioni.

Per prima cosa ricordiamo che le coreografie hanno due tipologie di view possibili:

• Global view: Che descrive il comportamento dei *partecipanti* "as a whole" specificando anche come questi interagiscono tra loro.

• Local view: Che descrive il comportamento di un singolo partecipante in *isola*mento rispetto agli altri.

La scelta implementativa di utilizzare gli FSA è dovuta al fatto che gli stessi, oltre ad essere semplici ma espressivi, permettono di utilizzare loop nested ed entangled e permettono di sfruttare in maniera molto conveniente i risultati e le nozioni descritti in precedenza. I Choreography Automata sono dunque dei casi particolari di automi a stati finiti in cui le transizioni specificano le interazioni tra i vari partecipanti della coreografia.

Un esempio di Choreography Automaton `e visibile nella figura sottostante, la sintassi delle label sulle transizioni è la seguente: sender  $\rightarrow$  receiver : message.

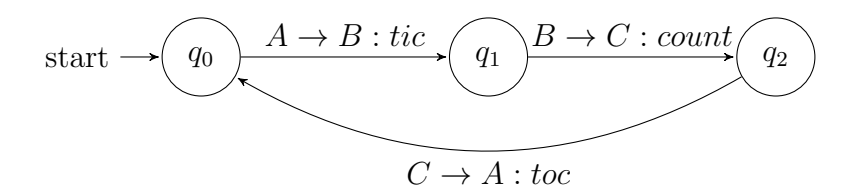

<span id="page-13-1"></span>Figura 2.5: Un esempio di Choreography Automaton

In questo caso sono rappresentate le interazioni tra gli attori A, B e C, in particolare: A inizia la comunicazione mandando un messaggio tic a B, B (dopo aver ricevuto tale messaggio) invia a sua volta count a C ed infine C risponde ad A con messaggio toc.

<span id="page-13-2"></span>Definition 2.6 (Choreography Automata) Un Choreography Automaton (c-automaton) è un  $\epsilon$ -free FSA con un insieme di label  $\mathcal{L}_{int} = \{A \to B : m | A \neq B \in \mathcal{P}, m \in \mathcal{M}\}\$  dove:

- $\bullet$   $\mathcal P$  è l'insieme dei partecipanti (per esempio A, B, ecc)
- $M$  è l'insieme dei messaggi che possono essere scambiati  $(m, n, ecc)$

**Remark 2.6.1** Anche se nella definizione non sono ammesse  $\epsilon$ -transizioni una variante non deterministica rimane sempre possibile.

#### <span id="page-13-0"></span>2.2.1 CFSM e Local Views

Ora che abbiamo una definizione formale dei Choreography Automata, possiamo concentrarci sull'estrapolazione delle varie view locali a partire dallo stesso. Ricordiamo che le view locali descrivono il comportamento di un singolo partecipante all'interno della coreografia e che sono ottenute attraverso un'operazione di proiezione applicata all'intera coreografia (la view globale). Prima di definire però questa operazione di proiezione serve introdurre il concetto di Communicating Finite-State Machine (CFSM)[\[3\]](#page-43-5). Come il nome suggerisce questo `e sempre un modello basato su automi a stati finiti usato specificatamente per la descrizione delle local views. La principale differenza rispetto ai Choreography Automata sta nel fatto che le label sono direzionali, ovvero possono essere del tipo "A B ? m" o "A B ! m" per indicare che A riceve (rispettivamente invia) un messaggio m a B.

<span id="page-14-0"></span>Definition 2.7 (Communicating Finite-State Machine) Una Communicating Finite State Machine  $(CFSM)$  è un FSA C con insieme di labels:

 $\mathcal{L}_{act} = \{A \ B \ \vdots \ m, A \ B \ \vdots \ m \mid A, B \in \mathcal{P}, \ m \in \mathcal{M}\}\$ 

dove P e M sono definiti come in precedenza.

Dunque il *soggetto* di un'azione in input "A B ? m" è B, l'opposto vale per l'azione di output "A B ! m", indichiamo quindi con  $M_a$  la CFSM che ha solo transizioni con soggetto A.

Ora che abbiamo introdotto tutti i concetti necessari possiamo definire di seguito l'operazione di Proiezione su Choreography Automata. Definiamo brevemente la notazione  $s_1 \stackrel{a}{\rightarrow} s_2$  come abbreviazione per indicare che esiste una transizione da  $s_1$  a  $s_2$  con label a, formalmente ∃ $a \in \mathcal{L}_{act}, s_1, s_2 \in \mathcal{S}.\delta(s_1, a) = s_2.$ 

**Definition 2.8 (Proiezione)** La proiezione su A di una transizione  $t = s_1 \stackrel{a}{\rightarrow} s_2$  di un Choreography Automaton, scritta t  $\downarrow_A$  è definita come:

$$
t \downarrow_{A} = \begin{cases} s \xrightarrow{A C I m} s' & se a = B \to C : m \land B = A \\ s \xrightarrow{B A ? m} s' & se a = B \to C : m \land C = A \\ s \xrightarrow{\epsilon} s' & se a = B \to C : m \land B, C \neq A \\ s \xrightarrow{\epsilon} s' & se a = \epsilon \end{cases}
$$

Remark 2.8.1 Si noti che esiste ed è possibile definire formalmente una funzione projection che assegna ad ogni partecipante  $p \in \mathcal{P}$  la sua CFSM  $M_p$ .

La proiezione di un CA =  $\langle S, s_0, L_{int}, \delta \rangle$  sul partecipante  $p \in \mathcal{P}$ , denotata con CA $\downarrow_p$  è ottenuta ricavando in primis l'automa intermedio:

$$
A_p = \langle \mathcal{S}, s_0, \mathcal{L}_{act}, \{ s \xrightarrow{t|_p} s' | s \xrightarrow{t} s' \in \delta \} \rangle
$$

Tuttavia, come possiamo vedere nella definizione sopra, questo automa intermedio è non deterministico. E dunque necessario rimuovere le eventuali  $\epsilon$  transizioni, ottenendo una versione deterministica e successivamente minimizzare quest'ultima. Entrambe le operazioni sono state definite rispettivamente negli algoritmi [2.1](#page-9-0) e [2.2](#page-11-1)

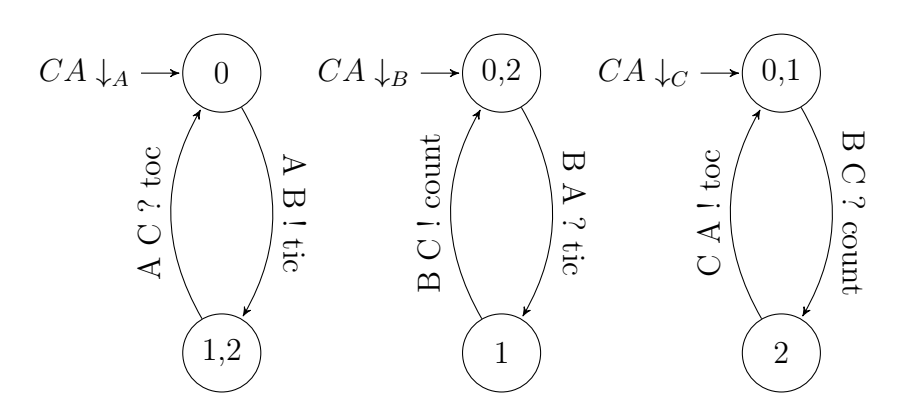

Figura 2.6: Le tre view locali estratte dall'automa in figura [2.5](#page-13-1)

#### <span id="page-15-0"></span>2.2.2 Composizione delle global views

Esiste anche un'operazione opposta alla proiezione, infatti è possibile *comporre*[\[2\]](#page-43-3) più Choreography Automata in uno unico che rappresenti le interazioni di tutti gli attori presenti. Questo pu`o essere utile per vari motivi: potremmo avere, per esempio, delle global views locali (composte da processi, thread o routine) che talvolta comunicano con altre global views remote tramite delle interfacce (come endpoint REST, WebSocket o connessioni TCP/IP). Da una situazione come questa pu`o nascere l'esigenza di comporre insieme queste global views in una unica per visualizzare le interazioni (locali e non) che intercorrono tra i vari attori.

Introduciamo dunque l'operazione di composizione, in questo caso assumiamo che gli insiemi dei partecipanti delle varie global views di partenza sia disgiunto in questo modo si evitano ambiguità nel risultato finale. La composizione si ottiene concatenando due operazioni:

- Prodotto tra tutte le  $n$  global views
- Sincronizzazione dell'automa prodotto precedentemente ottenuto

L'operazione di prodotto tra automi è stata enunciata nella definizione [2.5](#page-11-2) e rimane pressochè invariata, l'operazione di *sincronizzazione* è invece particolare: abbiamo appurato che le global views comunicano tra loro attraverso le interfacce, possiamo considerare quest'ultime come partecipanti alla coreografia con il solo ruolo di fare forwarding dei messaggi tra una view e l'altra. Quindi ogni qualvolta la global view A vorrà mandare un messaggio a B, manderà un messaggio all'interfaccia I, lo stesso vale per B quando vorrà ricevere messaggi da A. La Sincronizzazione mira proprio a rimpiazzare le interazioni che avvengono tramite interfacce con interazioni tra attori effettivi.

L'operazione di sincronizzazione genera un nuovo automa le cui label sono definite come

segue:

$$
\mathcal{S}(A \times B) = \begin{cases} p \xrightarrow{A \to B:m} r \text{ se } \exists p \xrightarrow{A \to H:m} q, \exists q \xrightarrow{K \to B:m} r.(A \neq B) \\ p \xrightarrow{A \to B:m} q & \text{se } A, B \in \mathcal{P} \\ \text{nessuna transizione} & \text{altrimenti} \end{cases}
$$

Si noti che come step aggiuntivo alla trasformazione di sopra tutti gli stati non raggiungibili da quello iniziale verranno rimossi.

Vediamo di seguito l'esempio di una composizione tra due automi:

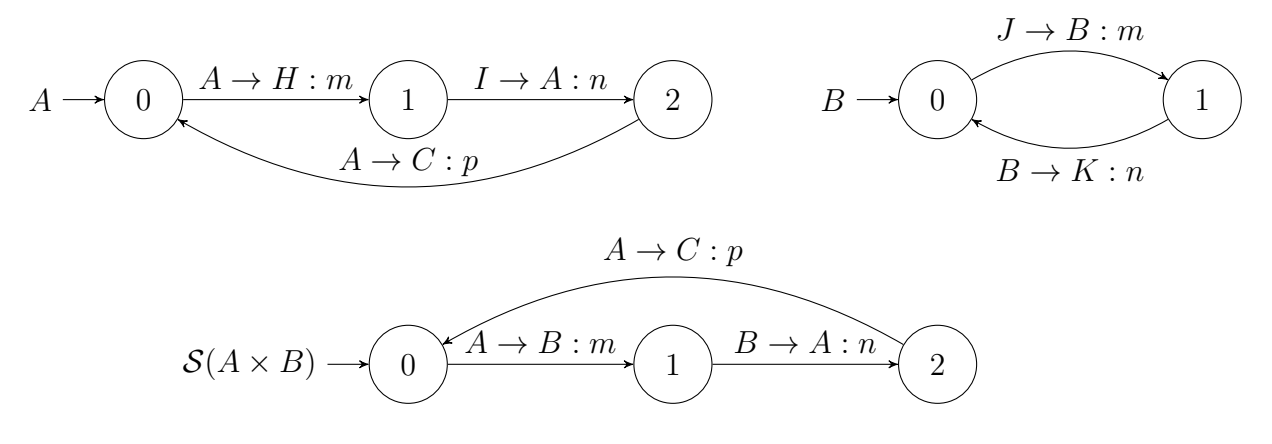

Figura 2.7: Un esempio di composizione tra due Choreography Automata

### <span id="page-16-0"></span>2.3 Analisi statica e dinamica

Ora che abbiamo chiarito le nozioni di base per quanto riguarda la Teoria degli Automi e le coreografie, passiamo ad un'altro aspetto altrettanto importante per i fini di questa tesi. Considerando che l'obiettivo è quello di ottenere un Choreography Automaton partendo da un programma Go dobbiamo determinare in che modo è possibile estrarre delle informazioni da tale programma.

A questo riguardo ricordiamo che un programma può avere due *formati*:

• Codice sorgente: un testo scritto in un linguaggio human readable con una specifica grammatica e specifici costrutti che descrivono, ad alto livello, i passi che devono essere intrapresi durante la computazione. Questo formato è quello più utilizzato dagli esseri umani in quanto più facile da comprendere (ed eventualmente modificare), tuttavia non è comprensibile ai calcolatori che, come sappiamo, lavorano con formati binari.

• Codice binario: detto anche codice macchina o codice eseguibile generato dal compilatore. Questo formato `e difficilmente comprensibile da un umano, ma al contrario è perfettamente comprensibile per una macchina tant'è che può essere eseguito dalla stessa.

Se consideriamo la definizione di programma come un insieme di istruzioni per arrivare ad un risultato finale partendo da input forniti i formati suddetti sono due rappresentazioni equivalenti del medesimo programma e dunque possono essere usati intercambiabilmente e senza alterare la sostanza del programma stesso.

Tornando all'estrazione dei dati da un programma esistono due diverse di tecniche, legate al formato del programma stesso:

- Analisi statica<sup>[\[10\]](#page-43-6)</sup>: questo tipo di analisi viene eseguita sul codice sorgente, estraendo dei dati dallo stesso ma senza compilarlo n`e eseguirlo. Questo tipo di analisi non considera e non è in grado di catturare il *contesto d'esecuzione*, ovvero i fattori esterni che possono influenzare l'esecuzione di un programma a runtime.
- Analisi dinamica<sup>[\[13\]](#page-44-4)</sup>: questo tipo di analisi invece viene fatta attraverso la *pro*filazione del programma mentre lo stesso esegue, il programma è dunque in un formato binario. La profilazione può avvenire attraverso dei log emessi dal programma stesso oppure attraverso l'utilizzo di un'altro programma (detto tracer ) che controlla le operazioni eseguite dal programma target (il tracee)

Entrambe le tecniche presentano i rispettivi vantaggi e svantaggi: l'analisi statica permette una visione più completa in tempo più breve poichè osservando il codice sorgente riesce a catturare tutti i possibili percorsi in cui un programma potrebbe entrare, al contrario l'analisi dinamica non permette di avere sempre una visione completa in quanto è limitata ad osservare solo il percorso che l'esecuzione ha preso in quel momento.

Un esempio di questo comportamento pu`o essere dato da un semplice costrutto come l'if-then-else: tramite l'analisi statica è possibile catturare con facilità entrambi i rami mentre tramite l'analisi dinamica `e possibile solo osservare un ramo, quello che a runtime verifica la condizione specificata. Per questo specifico aspetto l'analisi dinamica restituisce dei dati *parziali* e non è possibile fare assunzioni sul ramo che non è stato eseguito, tuttavia l'approssimazione di queste informazioni pu`o essere migliorata eseguendo più profilazioni con input diversi. Si noti però che questo non è sufficiente a garantire che le informazioni siano complete ma solo meglio approssimate e il tempo richiesto per completare l'analisi diventa maggiore (proporzionale rispetto al numero di profilazioni). In maniera opposta l'analisi statica non riesce a catturare completamente l'evoluzione del programma osservato nel tempo o l'influenza che fattori esterni quale il contesto d'esecuzione abbiano sullo stesso, questi aspetti sono invece facilmente osservabili attraverso l'analisi dinamica. Anche in questo caso le informazioni restituite dall'analisi statica sono parziali e vanno approssimate, per esempio usando dei valori predefiniti.

In conclusione, anche se le tecniche mostrate sopra prese singolarmente rappresentano un ottimo strumento per estrarre informazione da un programma, sono fondamentalmente complementari e andrebbero usate in combinazione per ottenere una visione completa del programma stesso.

#### <span id="page-18-0"></span>2.3.1 Parsing e AST

Appurato che l'analisi statica estrae i dati dal formato testuale del programma, serve capire come è possibile ottenere informazioni dal codice sorgente Go. Il parsing è l'operazione che permette di trasformare del codice sorgente in una struttura dati appropriata  $(1)$ <sup>2</sup>Abstract Syntax Tree o AST[\[12\]](#page-44-5)) dalla quale è poi possibile ricavare informazioni in maniera semplificata rispetto al dover utilizzare e manipolare la stringa iniziale (il contenuto testuale del file). Questa operazione non viene solo utilizzata nell'analisi statica ma è anche una fase importante del processo di compilazione (o interpretazione) di qualunque linguaggio di programmazione, il compilatore infatti può utilizzare l'AST per ottimizzare il codice sorgente e, in seguito, per generare il codice binario.

In generale, l'utilizzo di un AST fornisce vari vantaggi: il principale è quello di avere una struttura dati ben definita e gerarchica. Da questo consegue che `e possibile navigare l'AST (in maniera molto simile ad una classica visita su alberi) e questo permette di estrarre dati in maniera algoritmica dall'AST stesso. Inoltre, sempre grazie alla struttura gerarchica, è possibile definire delle trasformazioni per la stessa o verificare che rispetti certe proprietà.

## <span id="page-19-0"></span>Capitolo 3

## Tecnologie e librerie utilizzate

## <span id="page-19-1"></span>3.1 Go (golang)

#### <span id="page-19-2"></span>3.1.1 Overview

 $Go[20]$  $Go[20]$  (anche chiamato golang) è un linguaggio di programmazione *general purpose* open source sviluppato nel 2007 da Robert Griesemer, Rob Pike e Ken Thompson e poi supportato da Google negli anni a seguire. Fortemente ispirato al C presenta una sintassi minimale e molto semplice, Go è *statically typed* e fornisce un *garbage collector* lasciando comunque all'utente la possibilit`a di interagire con i puntatori e allocare dinamicamente la memoria in modo autonomo.

Alcuni dei problemi che Go mira a risolvere sono

- Controllo restrittivo delle dipendenze: Infatti per evitare di appesantire l'eseguibile finale Go rifiuta di compilare moduli o file dove non tutte le dipendenze importate vengono utilizzate
- Compilazione più veloce: Grazie a quanto detto sopra e alla sintassi estremamente semplice e snella il compilatore riesce a diminuire drasticamente il tempo richiesto alla compilazione mantenendo tutti i vantaggi dell'avere le eventuali ottimizzazioni a compile time
- Approccio semplificato alla concorrenza: Il linguaggio utilizza le Goroutine, dei processi leggeri, le quali permettono un approccio semplificato ed accessibile alla programmazione concorrente

Altre feature del linguaggio degne di nota sono: il package manager e l'ecosistema di pacchetti totalmente distribuito e decentralizzato, il numero di moduli e librerie disponibili, e la grande varietà di architetture supportate (comprensive di *microcontroller* e embedded systems).

Go è stato utilizzato nello sviluppo di tecnologie molto famose e largamente utilizzate come Docker[\[18\]](#page-44-6) e Kubernetes[\[23\]](#page-44-7) e attualmente viene regolarmente utilizzato da grandi aziende quali Google, MongoDB, Dropbox, Netflix, Uber e altri.

#### <span id="page-20-0"></span>3.1.2 Costrutti di concorrenza

Come accennato sopra Go fornisce un approccio semplificato e built-in alla concorrenza e alla gestione della stessa. Il linguaggio permette di avviare dei processi leggeri chiamati Goroutine e scambiare messaggi tra quest'ultimi tramite l'utilizzo di canali, i quali permettono sia comunicazione sincrona che asincrona.

Introduciamo brevemente i principali costrutti di concorrenza messi a disposizione dal linguaggio:

- Canali: Go fornisce un tipo di dato built-in chan su cui è possibile fare operazioni di send e receive, i canali possono essere buffered e unbuffered, i primi permettono una comunicazione asincrona (fino al riempimento del buffer) mentre i secondi permettono solo comunicazione sincrona.
- Goroutine: è possibile far partire delle Goroutine anteponendo la keyword go ad una qualsiasi function call, questa funzione verrà eseguita in un contesto condiviso (si preservano gli scope e le variabili locali) ma parallelo rispetto alla Goroutine che l'ha creata.
- Select: Un costrutto particolare che permette di valutare operazioni di invio o ricezione su più canali ed eseguire la prima, tra queste operazioni, che non sia bloccante. Oltre a questo è possibile definire anche un blocco da eseguire una volta completata suddetta operazione. Opzionalmente è possibile definire un blocco di default che viene eseguito quando nessuna delle operazioni sopra pu`o essere completata in maniera non bloccante.

Oltre ai costrutti presentati sopra, la standard library mette a disposizione altri tipi di dato e costrutti classici come mutex, semafori e monitor che tuttavia non verranno trattati in questa tesi.

Come possiamo vedere nel listing [3.1:](#page-21-1) l'esecuzione parte dalla Goroutine main che inizializza i canali a e b (rispettivamente buffered, con buffer size 10, ed unbuffered) e li passa alle Goroutine fuzzer le quali invieranno 10 messaggi ciascuna (con un delay tra un invio e l'altro). La Goroutine main attende i vari messaggi ciclando tramite il for select su entrambi i canali, questo significa che, ad ogni iterazione, la Goroutine main eseguirà la prima operazione non bloccante oppure il default branch se nessun canale ha un messaggio in coda. Il for loop verrà terminato dalla select solamente quando entrambi i canali saranno chiusi dalle rispettive Goroutine fuzzer con l'apposita primitiva close.

```
1 package main
2
3 import (
4 "fmt"
5 " time "
6 )
 7
8 func fuzzer (channel chan int, timeout time. Duration) {
9 for i := 0; i <= 10; i++ {
10 channel \leftarrow i
11 time. Sleep (timeout * time. Second)
12 }
13
14 // From now on sending on this channel will cause an error
15 close (channel)
16 }
17
18 func main () {
19 // Buffered channel => asynchronous communication
20 a := make ( chan int , 10)
21 // Unbuffered channel => synchronous communication
22 b := make (chan int)
23
24 // Starts two "fuzzer" processes
25 go fuzzer (a, 4)26 go fuzzer (b, 7)
27
28 for { // Iterates until both channels are closed
29 select {
30 case data := <-a :
31 fmt. Printf ("Received from a %d\n", data)
32 case data := \langle -b :33 fmt. Printf ("Received from b: %d\n", data)
34 default :
35 time . Sleep (1 * time . Second )
36 }
37 }
38 }
```
Listing 3.1: Esempio di utilizzo dei costrutti di concorrenza forniti da Go

### <span id="page-21-0"></span>3.2 Graphviz e DOT

Vista la necessità di *rappresentare* in qualche modo il Choreography Automaton finale e gli eventuali risultati intermedi si è reso necessario l'utilizzo di un qualche tipo di meccanismo di serializzazione. Fortunatamente considerando la somiglianza tra Finite State Automata e grafi (i secondi sono una generalizzazione dei primi) abbiamo potuto riutilizzare tool e strumenti pensati principalmente per quest'ultimi.

Abbiamo quindi scelto di usare Graphviz[\[22\]](#page-44-8), una libreria open source per la visualizzazione di grafi la quale utilizza DOT[\[21\]](#page-44-9), un formato specificatamente progettato per la descrizione dei grafi.

La scelta è ricaduta su DOT e Graphviz per alcuni motivi principali:

- Il linguaggio DOT è human readable e particolarmente facile da comprendere, inoltre Graphviz permette di *convertire* o *esportare* in formati di uso più comune come PNG o SVG
- Permette un utilizzo combinato con  $Corinne[16]$  $Corinne[16]$ , un tool grafico per la visualizzazione e manipolazione dei Choreography Automata
- Essendo Graphviz ormai uno standard de facto sono presenti librerie e binding che ne permettono l'utilizzo con moltissimi linguaggi di programmazione, tra cui Go

Nel listing [3.2](#page-22-0) mostriamo un esempio banale di Choreography Automaton definito attraverso il linguaggio DOT.

```
1 digraph DOT_Graph_Example {
2 node [ shape = circle , fontsize =20]
3 edge [ length =100 , fontcolor = black ]
4
5 q0 -> q1 [label = "A ->B:tic"];
6 q1 - > q2 [label = "B - > C : count "];
7 \t q2 \to q0 [label="C->A:toc"];
8 }
```
Listing 3.2: Rappresentazione in DOT dell'automa in figura [2.5](#page-13-1)

Il seguente esempio definisce un grafo diretto con tre nodi (q0, q1, e q2) e altrettanti archi, rispettivamente da q0 a q1, da q1 a q2 e da q2 a q0 con le rispettive label. DOT fornisce anche la possibilità all'utente di definire prima tutti i nodi che fanno parte del grafo e poi tutti gli archi.

Chiaramente i Choreography Automata generati da Choreia non saranno così semplici e immediati, ciononostante dovrebbe essere comunque possibile interagirvi e comprenderli.

## <span id="page-23-0"></span>Capitolo 4

## Coreografie per Go

### <span id="page-23-1"></span>4.1 Outline

L'obiettivo del progetto, ad alto livello, è quello di prendere del codice sorgente Go ed estrarre il Choreography Automaton che esprima come le Goroutine interagiscono tra loro durante l'esecuzione del programma, in modo da tale da fornire allo sviluppatore uno strumento per visualizzare il sistema concorrente.

Concettualmente possiamo dividere questo obiettivo in 4 fasi:

- 1. Validazione e parsing: Il codice sorgente viene validato e trasformato in un Abstract Syntax Tree (AST).
- 2. Estrazione dei metadati: Viene navigato l'AST estraendo tutte le informazioni necessarie (i metadati relativi a funzioni, canali, ecc) e salvandole in strutture dati appropriate.
- 3. Derivazione delle local views: Partendo dai metadati si derivano le local views delle varie Goroutine (gli attori del sistema concorrente).
- 4. Generazione della coreografia: Dalle local view ottenute, è necessario generare un singolo Choreography Automata che rappresenti l'intera coreografia del sistema (la view globale).

Questo approccio è chiaramente *bottom-up* mentre l'approccio delle definizioni nel capi-tolo [2](#page-7-0) è invece top-down: abbiamo visto infatti come sia possibile, partendo dal Choreography Automaton ricavare le singole view locali attraverso l'operazione di proiezione. Si rende dunque necessaria l'implementazione di un'operazione opposta alla proiezione che permetta di ottenere una view globale a partire dalle sue singole componenti, ovvero le view locali, questo tipo di operazione riprender`a alcuni concetti dall'operazione di composizione opportunamente adattati alla nostra situazione.

Il punto cruciale della nostra tecnica è quello di *approssimare* ogni funzione dichiarata all'interno del codice sorgente in un automa a stati finiti che rappresenti il flusso d'esecuzione, in particolare ogni transizione di questo automa rappresenterà un'interazione tra la funzione stessa e il resto della coreografia.

Per ragioni di chiarezza e semplicità questa tesi si concentra su un sottoinsieme di Go limitato all'utilizzo di canali, iterazione determinata sugli stessi, select statement, canali passati come argomento tra funzioni e creazione di nuove Goroutine. Altre feature del linguaggio come ricorsione, selector expression, anonymous functions, high order function o iterazioni su liste e mappe non sono attualmente supportare e potrebbero dunque causare delle inconsistenze nel Choreography Automaton finale.

#### <span id="page-24-0"></span>4.1.1 Peculiarit`a di Go

Per gli scopi di questa tesi è bene considerare le particolarità di Go in modo da adattare il modello teorico allo stesso e risolvere le eventuali incongruenze.

Mentre aspetti tipici di Go come i canali e il costrutto select non generano particolari conflitti con il modello teorico lo stesso non si può dire per le Goroutine: quest'ultime sono intrinsecamente gerarchiche: per ogni programma Go viene avviata sempre e solo una Goroutine (quella che esegue la funzione main e che si comporta come entry point del programma stesso) sar`a poi questa, durante la sua esecuzione, ad avviarne altre, quest'ultime a loro volta potranno avviarne altre ancora e così via. Il *conflitto* con il modello teorico deriva dal fatto che nella definizione di Choreography Automata si assume in qualche modo che tutti i partecipanti siano già avviati e pronti a comunicare tra loro mentre per i nostri scopi servirebbe tenere traccia del momento in cui una Goroutine viene avviata in modo da poter definire quando la sua *local view* diventa rilevante nel contesto globale. Senza questo ulteriore controllo si potrebbero verificare delle inconsistenze, per esempio potremmo avere interazioni tra Goroutine prima ancora che queste siano avviate.

Estendiamo dunque le nozioni di Choreography Automata e di Communicating Finite-State Machine date rispettivamente nelle definizioni [2.6](#page-13-2) e [2.7](#page-14-0) come segue:

<span id="page-24-1"></span>Definition 4.1 (Choreography Automata - Estesa) Un Choreography Automaton  $(c$ -automaton) è un  $\epsilon$ -free FSA con un insieme di label:

$$
\mathcal{L}_{ext} = \mathcal{L}_{int} \cup \{A \bigtriangleup B | A, B \in \mathcal{P}\}
$$

dove  $A \triangle B$  indica che A esegue lo spawn di B e con  $\mathcal{L}_{int}$ , P e M definiti come nella definizione [2.6](#page-13-2)

Definition 4.2 (Communicating Finite-State Machine - Estesa) Una Communicating Finite State Machine (CFSM) è un FSA C con insieme di labels:

 $\mathcal{L}_{act} = \{A \ B \ \text{! } m, \ A \ B \ \text{! } m, \ A \ \Delta \ B \ | \ A, \ B \in \mathcal{P}, \ m \in \mathcal{M} \}$ 

Remark 4.2.1 Seppur non interessante per gli scopi di questa tesi è possibile adattare la nozione di proiezione in modo che tenga in considerazione le transizioni del tipo  $A\Delta B$ con  $A, B \in \mathcal{P}$ 

### <span id="page-25-0"></span>4.2 Estrazione dei metadati

Una volta ottenuto un AST valido, serve estrarre i metadati necessari da quest'ultimo. Per gli scopi di questa tesi siamo interessati ad estrarre informazioni sui canali dichiarati all'interno del programma, in particolare: il nome della variabile associata, il tipo di messaggi che possono essere scambiati sullo stesso e la tipologia del canale (buffered o unbuffered) con particolare distinzione tra canali dichiarati nello scope globale e quelli dichiarati in uno scope locale. Inoltre siamo interessati ad estrarre metadati dalle function declarations come: il nome della funzione, canali dichiarati nello scope della stessa e un FSA che rappresenti il flusso d'esecuzione all'interno della funzione stessa (detto Scope Automaton). Vogliamo anche memorizzare eventuali parametri formali della funzione che richiedono trattamenti particolari come canali o callback functions, infatti i canali passati come parametro dal chiamante dovranno poi essere sostituiti con i parametri formali nel momento in cui la funzione viene chiamata o avviata come Goroutine da un'altra.

Questa estrazione dei metadati avviene tramite analisi statica, una tecnica descritta nel capitolo [2.](#page-7-0) Questa tecnica è preferibile rispetto all'analisi dinamica poichè non richiede alcun tipo di esecuzione e quindi protegge da programmi potenzialmente pericolosi e sconosciuti, evita lo scaricamento di eventuali dipendenze per il programma in input e in generale fornisce una visione più ampia e meglio approssimata per i nostri scopi senza richiedere profilazioni multiple. Utilizzando analisi dinamica per questo progetto otterremmo, per ogni profilazione eseguita, solo un sottografo del Choreography Automaton finale che rappresenta il particolare percorso intrapreso dalla coreografia durante quella esecuzione/profilazione e non l'intera coreografia.

#### <span id="page-25-1"></span>4.2.1 Limiti dell'analisi statica

Anche per questa fase sorge un'inconsistenza con la definizione formale di Choreography Automaton data in precedenza: l'insieme  $\mathcal M$  dei messaggi non è determinabile in modo preciso attraverso l'analisi statica. La definizione [2.6](#page-13-2) sembra suggerire che esista un numero finito e definito di messaggi scambiabili tra i vari attori tuttavia questo insieme non è calcolabile con l'approccio utilizzato. Ricordiamo infatti che questo tipo di analisi viene effettuata utilizzando solo il codice sorgente e ricavando dei dati senza mai eseguire il codice, in generale non è possibile solo attraverso l'analisi statica ricavare il valore esatto di tutte le variabili (e dunque tutti i messaggi inviati), questo perchè tale valore può essere soggetto a svariati *side effect* durante l'esecuzione o può essere legato a parametri temporali (p.e. timestamp), input forniti dall'utente o altri valori ricavabili solo a runtime. Questi aspetti non sono catturabili attraverso l'analisi statica e dunque devono essere gestiti in maniera opportuna.

```
1 package main
2
3 import (
4 "fmt"
5 "math/rand"
6 " time"
7 )
8
9 type payload struct {
10 data int
11 timestamp int64
12 }
13
14 func worker (incoming chan int, outgoing chan payload) {
15 for msg := range incoming {
16 // Sends back the results on the out channel
17 outgoing \leq payload {msg + 1, time. Now (). Unix ()}
18 }
19 }
2021 func main () {
22 // Creates the channels
23 in, out := make (chan int, 10), make (chan payload, 10)
24 go worker (in, out) // Starts the "worker" Goroutines
25 go worker (in, out)
26 for { // Infinite loop
27 in \leftarrow rand. Int ()
28 res := <- out
29 fmt . Printf (" Received %d at %d \n", res . data , res . timestamp )
30 }
31 }
```
Listing 4.1: Codice sorgente per cui non è possibile calcolare  $M$  tramite analisi statica

Come possiamo vedere il programma mostrato è in realtà alquanto banale: la Goroutine main genera un intero random che poi invia su un canale precedentemente condiviso con le due Goroutine worker, uno dei due processi riceverà questo intero lo incrementerà per poi inviarlo nuovamente con un timestamp aggiuntivo. Attraverso l'analisi statica non solo non riusciamo a determinare il valore inviato sul canale in ma nemmeno entrambi i valori inviati sul canale out.

La soluzione da noi adottata è in realtà molto semplice ma permette di mantenere una sufficiente espressività del modello: generalizziamo  $\mathcal M$  all'insieme dei tipi dei messaggi scambiati, i tipi infatti possono essere inferiti e ricavati senza particolari problemi per mezzo di analisi statica. Nel caso della figura sopra  $\mathcal M$  sarà definito come:  $\mathcal{M} = \{int, payload\}$  e le label nel Choreography Automaton associato saranno del tipo  $worker \leftarrow main : int$  oppure  $main \leftarrow worker : payload$ .

### <span id="page-27-0"></span>4.3 Derivazione delle local views

Una volta ottenuti tutti i metadati necessari sorge la necessità di derivare dagli stessi le local views di ogni Goroutine creata durante l'esecuzione del programma, da queste poi potremmo procedere alla costruzione della global view.

Partiamo definendo la struttura dell'automa che verrà prodotto durante queste fase, rispetto alla fase precedente dove l'automa è associato ad una singola funzione qui l'automa ottenuto sar`a associato ad un intera Goroutine. Per i nostri scopi non siamo interessati all'intero flusso d'esecuzione bensì solo alle interazioni con i canali, allo spawn di nuove Goroutine e alle function call effettuate.

**Definition 4.3 (Goroutine FSA)** Un Goroutine FSA è un FSA G con insieme di labels:

 $\mathcal{L} = \{ \leftarrow c, \rightarrow c, \triangle f | c \in un \text{ canale } ed \text{ } f \text{ } \hat{e} \text{ } una \text{ } funzione \}$ 

le label indicano rispettivamente la ricezione da un canale, l'invio su un canale e lo spawn di una nuova Goroutine con entrypoint f

Un pattern tipico di Go è quello di avviare Goroutine passando alle stesse il canale/i su cui comunicare, questo comporta un meccanismo di sostituzione dei parametri formali con i parametri attuali. L'operazione è in realtà molto semplice: durante la fase di estrazione dati salviamo gli argomenti di tipo chan previsti dalla function declaration. Su questi parametri formali possono essere svolte delle operazioni di send e receive, le quali compariranno all'interno dell'automa associato alla funzione stessa. Nel momento in cui questa funzione viene chiamata o avviata come Goroutine andremo a sostituire tutte le label del tipo  $\rightarrow$  formal<sub>0</sub> o  $\leftarrow$  formal<sub>0</sub> con  $\rightarrow$  actual<sub>0</sub> o  $\leftarrow$  actual<sub>0</sub>, ripetendo questa operazione per tutti i parametri formali rilevati.

Un altro aspetto da tenere in considerazione riguarda le chiamate di funzione effettuate, in questo caso per avere una migliore approssimazione serve che l'automa associato al *chiamato* venga *fuso* all'automa del chiamante. Questo tipo di operazione è simile all'inlining: un'ottimizzazione usata dai compilatori per evitare l'overhead della function call quando possibile. Esattamente come nell'inlining sostituiamo la transizione con la chiamata di funzione con l'automa associato alla funzione chiamata.

In particolare: rimuoviamo la transizione  $p \stackrel{f}{\rightarrow} q$  nell'automa del chiamante, copiamo in quest'ultimo tutti gli stati e transizioni relative all'automa del chiamato. Una volta fatto ciò, aggiungiamo le seguenti transizioni:  $p \stackrel{\epsilon}{\rightarrow} s_{f0}$  per collegare il chiamante allo stato iniziale del chiamato e  $\forall s_{fx} \in \mathcal{F}_f$  aggiungiamo  $s_{fx} \xrightarrow{\epsilon} q$  per *mappare* il ritorno del controllo al chiamante.

Vediamo ora l'algoritmo per l'estrazione delle local views. In questo caso l'esistenza di una gerarchia *intrinseca* nelle Goroutine ci è di aiuto poichè ci permette di assumere un input iniziale per l'algoritmo, ovvero la Goroutine che esegue la funzione main.

<span id="page-28-0"></span>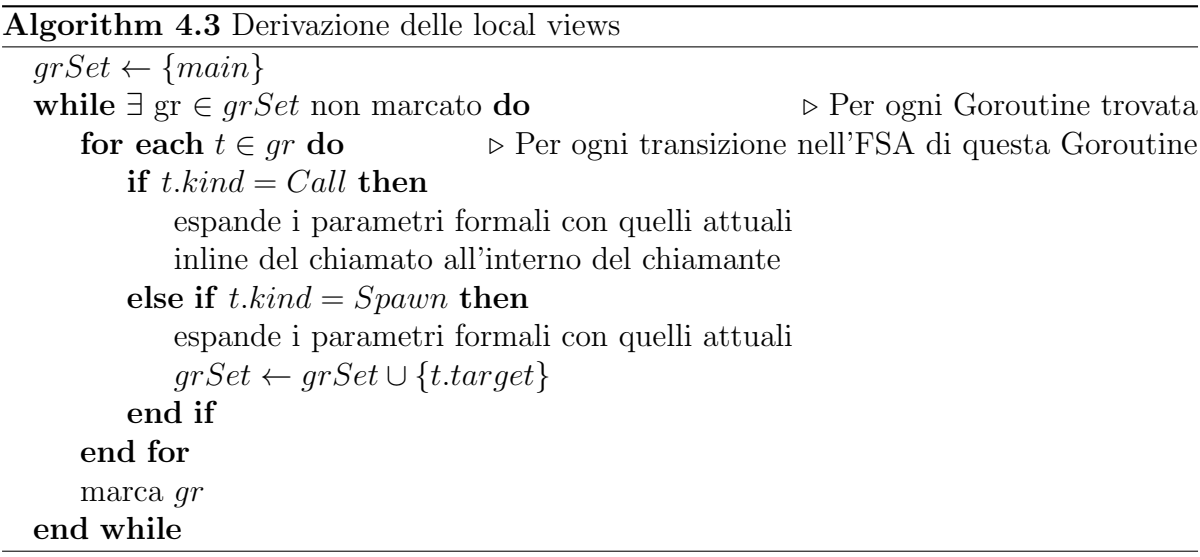

Applicando l'algoritmo di sopra al codice sorgente del listing [4.1](#page-26-0) otteniamo i seguenti automi rispettivamente per le Goroutine  $main_0$ , worker<sub>1</sub> e worker<sub>2</sub>:

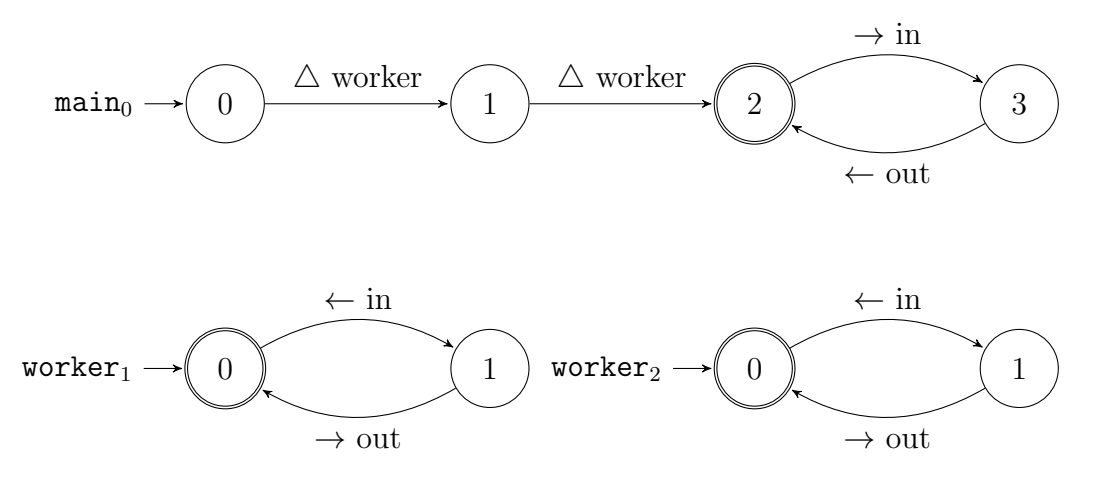

<span id="page-29-1"></span>Figura 4.1: La local views per le Goroutine main e worker del listing [4.1](#page-26-0)

### <span id="page-29-0"></span>4.4 Generazione della coreografia

Ottenuti gli automi associati alle singole Goroutine, che ricordiamo essere nel nostro caso le local views, ci si presenta il problema di capire come fondere questi in un unico automa che rappresenti la coreografia e rispetti la definizione [4.1.](#page-24-1)

Il problema che si presenta in questa fase è il seguente: in Go un canale può essere condiviso tra n Goroutine ed ognuna di queste può inviare e ricevere a suo piacimento sullo stesso. Prendendo per esempio la figura precedente i dati inviati dalla Goroutine  $main_0$  sul canale in possono essere ricevuti da worker<sub>0</sub> o da worker<sub>1</sub> in maniera non deterministica e pertanto non è possibile determinare il destinatario effettivo di un messaggio. Inoltre la complessità del problema peggiora se generalizziamo ad un caso con  $n$ sender ed m receiver o, peggio ancora, con n attori che eseguono sia operazione di send che di receive sullo stesso canale condiviso (questo caso apre anche alla possibilità che una Goroutine riceva un messaggio inviato precedentemente da lei stessa).

La nostra soluzione considera i canali come delle interfacce, quindi tutte le transizioni con operazioni su canali all'interno di un Goroutine FSA sono considerate come interazioni tra un attore (la Goroutine) e un'interfaccia (il canale). Nel capitolo [2](#page-7-0) però abbiamo già definito l'operazione di *composizione* che permette di unire molteplici Choreography Automata, comunicanti tra loro mediante interfacce, in uno unico.

Adattiamo dunque la nozione di composizione ai Goroutine FSA, anzich`e ai Choreography Automata: l'operazione di prodotto tra automi rimane invariata rispetto a quanto detto nella definizione [2.5](#page-11-2) mentre definiamo ora l'operazione di sincronizzazione come segue. Si noti che indichiamo con la notazione  $p_A \stackrel{\rightarrow c}{\longrightarrow} q_A$  che esiste una transizione dallo stato p allo stato q con label  $\rightarrow c$  nell'automa associato alla Goroutine A.

$$
\mathcal{S}(A \times B) = \begin{cases} p \xrightarrow{A \to B:m} q \text{ se } \exists p_A \xrightarrow{\to c} q_A, p_B \xrightarrow{\leftarrow c} q_B \\ p \xrightarrow{A \triangle B} q & \text{se } \exists p_A \xrightarrow{\triangle B} q_A \\ \text{nessuna transizione} & \text{altrimenti} \end{cases}
$$

In questo modo l'automa prodotto ci permette di considerare tutti le possibili evoluzioni della computazione concorrente mentre l'operazione di sincronizzazione ci permette di filtrare e unire solo le evoluzioni che portano ad una interazione tra due Goroutine sullo stesso canale. Questo tipo di interazioni, assieme a quelle di spawn, saranno le sole transizioni ammesse nell'automa finale dal momento che tutte le transizioni che non rispettano i casi definiti sopra vengono eliminate. Così facendo otteniamo in output dall'operazione di composizione un automa che rispetta la definizione [4.1.](#page-24-1)

Si noti che se una Goroutine non interagisce con il resto della coreografia, per esempio comunicando su un canale non utilizzato dagli altri attori, allora essa non comparirà all'interno della coreografia finale. Questa è una conseguenza derivante dal fatto che l'operazione di composizione filtra le possibili evoluzioni della composizione mantenendo solo quelle che presentano l'interazione/i tra due Goroutine e dunque una Goroutine che non interagisce con il resto della coreografia viene scartata durante questa trasformazione.

Concludiamo questo capitolo con il Choreography Automaton ottenuto a partire dalle local views mostrate in figura [4.1](#page-29-1) mediante l'algoritmo di composizione descritto in questa sezione.

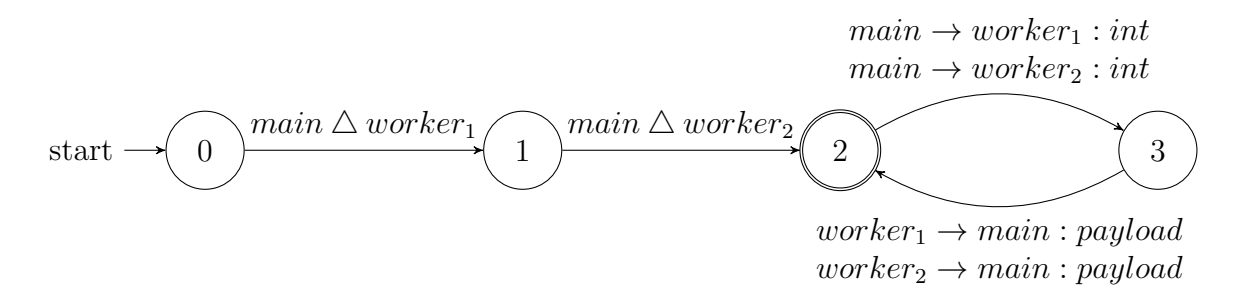

Figura 4.2: Il Choreography Automaton associato al codice sorgente del listing [4.1](#page-26-0)

## <span id="page-31-0"></span>Capitolo 5

## Choreia

Choreia è il tool sviluppato come progetto per questa tesi. Il tool si occupa di tutte le fasi descritte nel capitolo precedente e consente all'utente finale di esportare il Choreography Automaton ricavato dal codice sorgente in formato DOT. È un software *open source* con licenza GPL-3.0[\[8\]](#page-43-7) scritto completamente in Go, non richiede alcun tipo di setup se non l'installazione iniziale delle dipendenze. E disponibile al download al seguente url: ` <https://github.com/its-hmny/Choreia>

### <span id="page-31-1"></span>5.1 Parametri da linea di comando

Il tool non ha una GUI in quanto, per gli scopi attuali, non è necessaria: infatti non `e stato progettato come un tool di uso comune ma come uno strumento per persone interessate e con un minimo di conoscenza pregressa.

In ogni caso è possibile tramite *command line* fornire alcuni parametri e flags per un utilizzo personalizzato, i parametri disponibili sono:

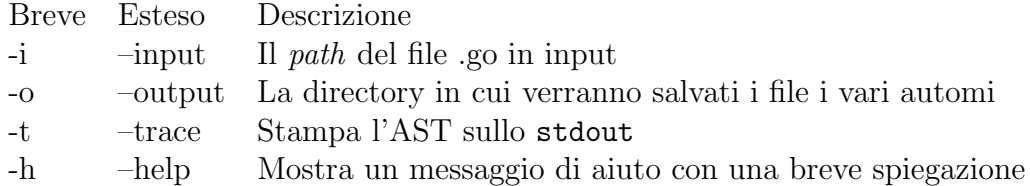

Tabella 5.1: La lista di argomenti da linea di comando accettati da Choreia

### <span id="page-32-0"></span>5.2 Struttura del progetto

Il progetto `e strutturato su 3 moduli principali, ognuno con uno specifico compito: Il modulo fsa fornisce un'implementazione per gli automi a stati finiti (implementati attraverso un multigrafo), il modulo static analysis gestisce il parsing (fatto tramite la standard library Go) e l'estrazione dei metadati dall'AST ed infine il modulo transforms implementa varie operazioni su FSA come per esempio: determinizzazione e minimizzazione (per FSA generici) o la composizione (per automi associati alle local views). La validazione dei dati e l'orchestrazione delle funzionalità fornite dai vari moduli sono gestite nel main che agisce come entry point del programma.

```
Choreia
 cmd
    main.go
 go.mod
 go.sum
  internal
    fsa
       fsa.go, transition.go
     static analysis
       branch.go, channel.go, function.go, loop.go, ...
     transforms
       extraction.go, minimization.go, composition.go, ...
 LICENSE
 README
```
### <span id="page-32-1"></span>5.3 Flusso d'esecuzione

Il flusso d'esecuzione riprende le quattro macro fasi definite nella sezione [4.1.](#page-23-1)

Come prima cosa il file in input viene validato e parsato, generando un AST (queste funzionalità sono fornite dal modulo go/ast della standard library), l'AST viene poi navigato da un visitor che si occupa di raccogliere e organizzare i dati in apposite strutture dati. Durante questa fase vengono generati degli automi a stati finiti non deterministici associati ad ogni funzione dichiarata all'interno del file in input, questi NFA descriveranno l'evoluzione della computazione nello scope di funzione.

Una volta ottenuti gli automi e i metadati si procede con lo step successivo, ovvero ricavare gli automi associati alle Goroutine presenti nel programma. Per fare questo si utilizza l'algoritmo [4.3](#page-28-0) che attraverso l'inlining delle chiamate di funzione e la sostituzione dei parametri formali con quelli attuali ricava in maniera ricorsiva degli automi non deterministici che rappresentano il flusso d'esecuzione completo della Goroutine. Come fase finale di questo step gli automi vengono determinizzati e minimizzati tramite gli algoritmi mostrati nel capitolo [2.](#page-7-0)

L'ultimo step dell'esecuzione è quello di generare la global view a partire dalle view locali (e rispettivi automi), esattamente come detto nella sezione [4.4](#page-29-0) generiamo l'automa prodotto di tutte le local views e poi eseguiamo l'operazione di sincronizzazione su quest'ultimo, infine esportiamo questo automa finale in formato DOT.

### <span id="page-33-0"></span>5.4 Esempi pratici

Di seguito mostriamo alcuni esempi di programmi Go e il rispettivo Choreography Automaton associatogli da Choreia.

### <span id="page-33-1"></span>5.4.1 Loop determinato su canale

In questo esempio possiamo vedere che la Goroutine main inizializza il canale channel ed avvia la Goroutine worker, quest'ultima invia 100 messaggi numerati sul canale condiviso concludendo con la chiusura dello stesso. La chiusura di un canale è importante poichè blocca ogni futuro utilizzo dello stesso da entrambi i lati della comunicazione e permette al costrutto for range di interrompere il loop una volta ricevuti tutti i messaggi in coda. Se worker non chiudesse il canale main si bloccherebbe, alla 101-esima iterazione, aspettandosi di ricevere un messaggio da un canale abbandonato e questo creerebbe un problema di liveness.

```
1 package main
2
3 import (
4 "fmt"
5 )
6
7 func worker ( shared chan string ) {
8 // Sends 100 numerated messages on the shared channel
9 for i := 0; i < 100; i++ {
10 shared <- fmt. Sprintf ("This is message number: ",d", i)
11 }
12 close (shared) // Close the channel before returning
13 }
14
15 func main () {
16 // Creates the shared channel
17 channel := make (chan string, 10)
18 // Starts the "worker" process
19 go worker (channel)
20 // Receives until the channel is closed by worker
21 for msg := range channel {
22 fmt . Printf (" Received message : '%s '\n", msg )
23 }
24 }
```
Di seguito troviamo gli automi delle local views associate rispettivamente alle Goroutine  $\text{main}_0$  e worker<sub>1</sub> ottenuti tramite l'algoritmo di estrazione delle local views. Come si pu`o facilmente osservare rispecchiano perfettamente il flusso d'esecuzione descritto dal codice che in questo caso è particolarmente semplice.

Si noti che l'automa della Goroutine worker<sub>1</sub> non presenta una transizione del tipo  $\rightarrow shared$ , come si potrebbe essere indotti a pensare, bensì la label della transizione è  $\rightarrow$  *channel* poiche l'algoritmo di estrazione gestisce la sostituzione dei parametri formali con quelli attuali.

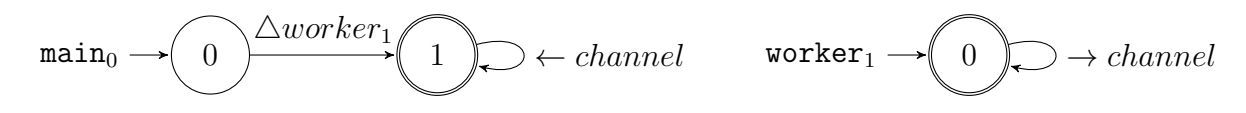

Il seguente è invece l'automa associato alla global view ottenuto con l'algoritmo di composizione a partire dai due precedenti. Chiaramente in questo caso la sincronizzazione `e banale e avviene sulle sole due transizioni di invio e ricezione presenti.

start 
$$
\rightarrow
$$
  $\bigcirc$   $\underbrace{\text{main}_0 \triangle \text{worker}_1}_{\text{main}_0} \longrightarrow$   $\underbrace{\text{main}_0 \leftarrow \text{worker}_1 : \text{string}}_{\text{main}_0}$ 

#### <span id="page-35-0"></span>5.4.2 Operazioni condizionali con select

In questo esempio la Goroutine main crea due canali chanA e chanB e avvia due Goroutine foo, ciascuna con uno dei due canali, dopodich`e tramite il costrutto select esegue il primo ramo che presenta un'operazione non bloccante, nel caso in cui nessuno dei due canali abbia dei messaggi si mette in ascolto aspettando che uno dei due abbia almeno un messaggio in coda. Nel nostro caso le Goroutine foo inviano solo un messaggio e non eseguono altre operazioni tuttavia possiamo assumere che portino avanti computazioni più complesse, inviando alla fine il risultato delle stesse sul canale.

```
1 package main
2
3 import " math / rand "
4
5 func foo ( channel chan int ) {
6 // ... do something
7 channel \leq rand. Int ()
8 // ... do something
9 }
10
11 func main () {
12 // Creates the channels
13 chanA, chanB := make (chan int), make (chan int)
14
15 // Starts the "responder" processes
16 go foo (chanA)
17 go foo (chanB)
18
19 // Select from both channels
20 select {
21 case \leq-chanA:
22 \quad \text{5}-\text{chanB}23 // ... do something
24 case <- chanB :
25 \leq - chanA
26 // ... do something
27 }
28 }
```
Gli automi associati alle Goroutine  $\min_0$ , foo<sub>1</sub>, foo<sub>2</sub> sono i seguenti. Si noti come viene mappato il costrutto select attraverso gli automi, dal momento che il costrutto permette di *valutare* operazioni su più canali eseguendo solo la prima tra queste che non sia bloccante. Nell'automa a stati finiti questo viene mappato come una scelta non deterministica tra due flussi di esecuzione che poi procedono nei rispettivi sottografi ed, eventualmente, si ricongiungono tra loro a fine esecuzione.

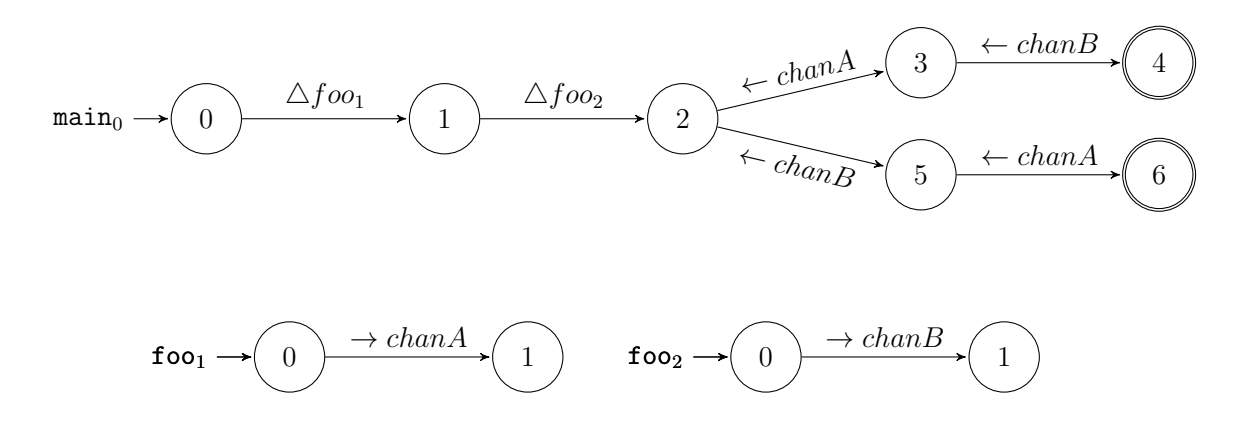

Nel Choreography Automaton generato possiamo vedere come in questo caso l'utilizzo del prodotto tra automi permette di considerare tutte le possibili evoluzioni del sistema concorrente che poi verranno elaborate ulteriormente e poste nella forma attuale dalla sincronizzazione, che in questo caso genera correttamente entrambi i rami d'esecuzione.

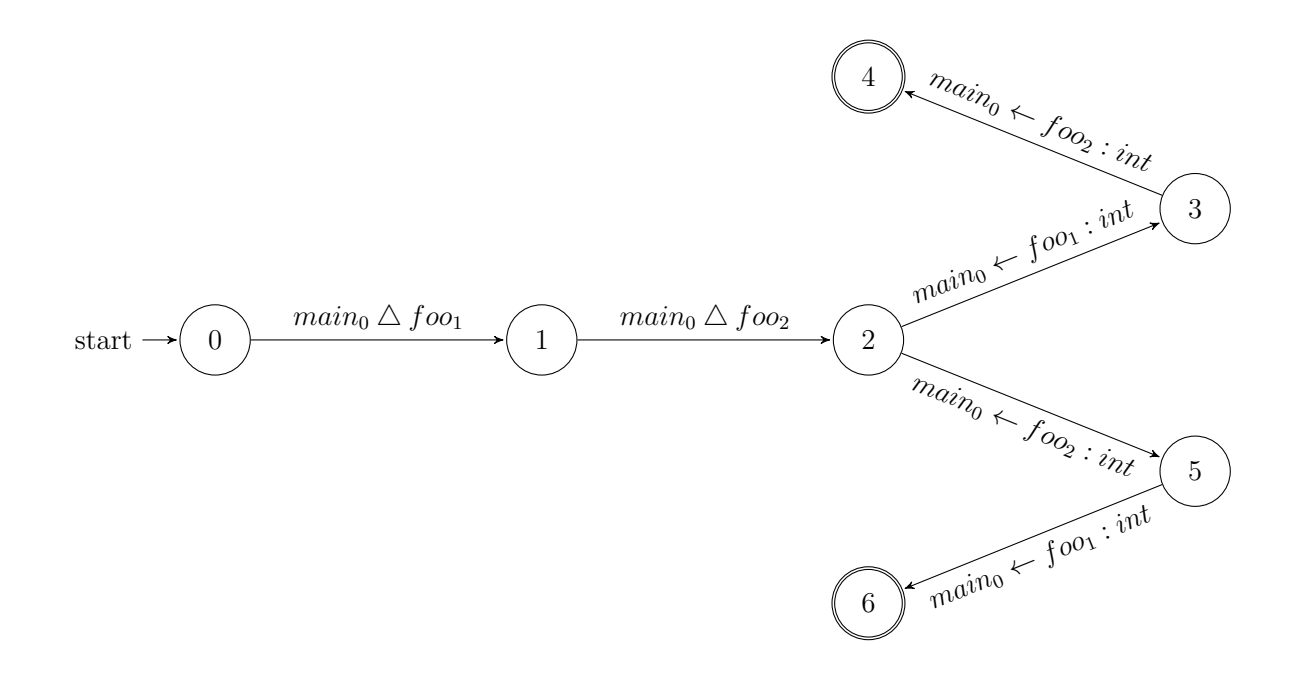

#### <span id="page-36-0"></span>5.4.3 Branching con if-then-else

In questo esempio la Goroutine main inizializza due canali A e B ed avvia due Goroutine bar ciascuna con il proprio canale: Una volta completata questa prima fase di setup semplicemente riceve un messaggio da  $A$  e uno da B. Si noti che la receive su  $A$  è sempre effettuata poichè la condizione dell'if è sempre verificata.

```
1 package main
2
3 import (
4 "math/rand"
5 "time"
6 )
7
8 func bar ( channel chan int ) {
9 channel \leq rand. Int () // Send some random message
10 close (channel) // Closes the channel before returning
11 }
12
13 func main () {
14 // Creates the shared channel
15 A, B := make (chan int), make (chan int)
16
17 // Starts the "dummy" processes
18 go bar (A)19 go bar (B)20
21 // Sleeps in order to let the other Goroutine send messages
22 time . Sleep (5 * time . Second )
23
24 if true { // Since the conditions is always verified
25 <-A // Always receive from A
26 }
27
28 <-B // Receives a message from B
29 }
```
Gli automi associati alle Goroutine main<sub>0</sub>, bar<sub>1</sub>, bar<sub>2</sub> sono i seguenti. Si noti come viene mappato l'if-then-else attraverso gli automi: la biforcazione del ramo then viene mappata correttamente ma allo stesso tempo procede un'esecuzione lineare che rappresenta il caso in cui la condizione dell'if non sia verificata. Sempre riguardante la condizione dell'if possiamo banalmente osservare le limitazioni dell'analisi statica descritte al capitolo [2:](#page-7-0) nonostante la condizione sia sempre verificata Choreia assume del non determinismo e biforca il flusso d'esecuzione.

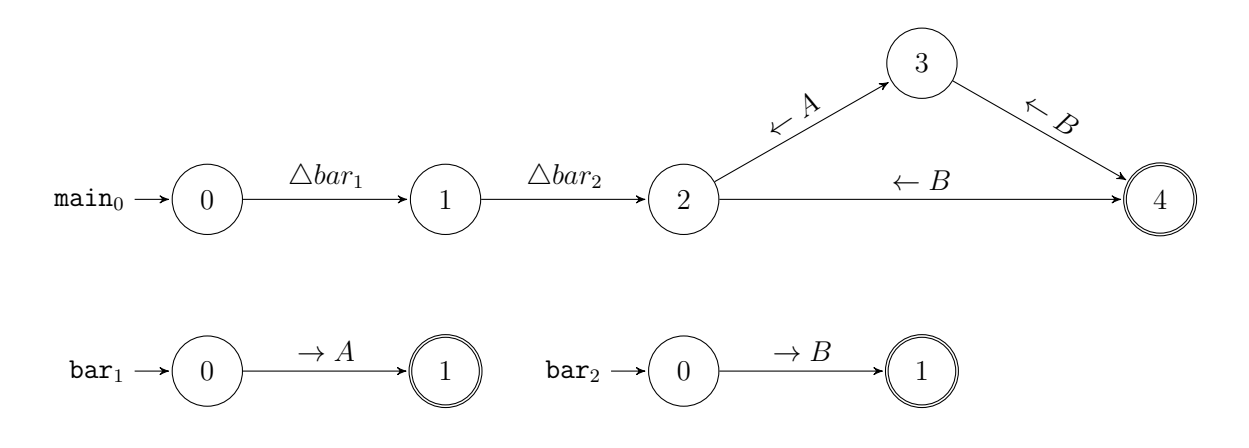

Nel Choreography Automaton generato possiamo vedere che la struttura dello stesso è del tutto simile a quella dell'automa associato alla Goroutine main<sub>0</sub>. Questo è dovuto al fatto che almeno per questi esempi il sistema concorrente è particolarmente semplice e gerarchico: il main è la Goroutine *dominante* mentre le altre Goroutine sono piuttosto banali e immediate, dunque non aggiungono complessit`a al Choreography Automaton finale. Questi esempi *semplici* sono dovuti alla difficoltà di rappresentazione degli automi e all'incremento nella complessità degli stessi al crescere della complessità del sistema concorrente, tuttavia Choreia è in grado di riconoscere e gestire sistemi concorrenti più complessi ed intricati che sarebbero difficili da riportare graficamente in questa tesi.

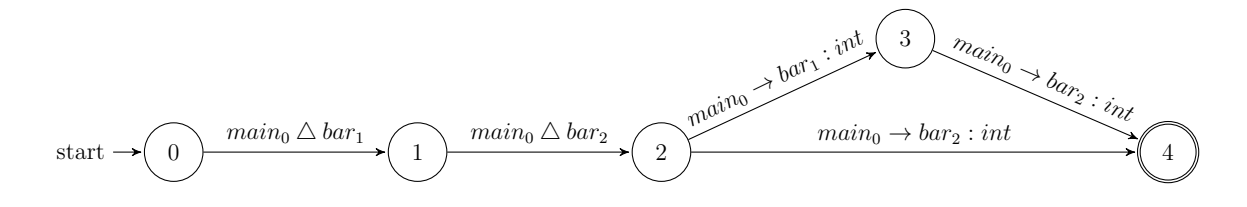

#### <span id="page-38-0"></span>5.4.4 Function call con sostituzione dei parametri

In questo esempio la Goroutine main, dopo aver creato il canale channel chiama la funzione f passandogli suddetto canale come argomento, questa funzione esegue le seguenti operazioni: invia un messaggio sul canale, avvia la Goroutine baz condividendo con essa il canale e infine riceve il messaggio inviato precedentemente prima di restituire il controllo a main che conclude ricevendo per la seconda volta dal canale.

```
1 package main
2
3 import " fmt"
4
5 func baz ( channel chan string ) {
6 channel <- " Hello from dummy " // Sends a message on the shared channel
7 }
8
9 func f (channel chan string) {
10 channel <- " Hello from nested " // Send a message on channel
11 go baz (channel) \frac{1}{3} // Spawns a new "dummy" Goroutine
12 fmt. Println (<-channel) // Receives the message sent by itself
13 }
14
15 func main () {
16 // Creates the shared channel
17 channel := make (chan string, 1)
18 // Call the "f" function
19 f (channel)
20 // Receives something from " channel "
21 fmt. Println (<-channel)
22 }
```
Gli automi associati alle Goroutine main<sub>0</sub> e baz<sub>1</sub> sono i seguenti. Si noti che la funzione f subisce l'inlining durante la fase di estrazione delle local views, difatti possiamo vedere che alcune delle transizioni nel primo automa sono proprio derivanti dall'esecuzione della funzione f.

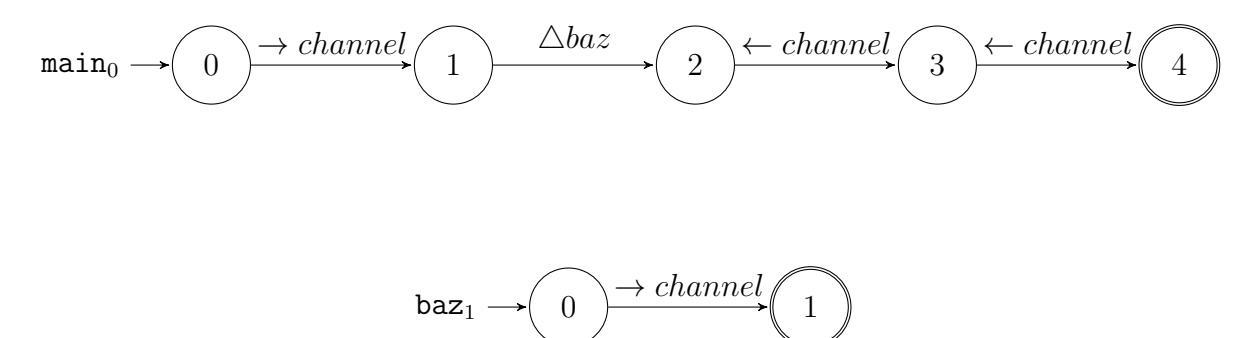

Choreia, allo stato attuale, non è in grado di generare un automa per il seguente codice, questo è dovuto al fatto che sono presenti diverse criticità all'interno dello stesso: prima di tutto la Goroutine main si sincronizza con se stessa inviando il primo messaggio su channel e ricevendolo poi dallo stesso. Questo, seppur possibile teoricamente in Go, non `e catturabile dal nostro algoritmo in quanto richiederebbe un adattamento della nozione di prodotto tra automi. Attualmente infatti il prodotto tra automi  $A \times B$  non considera il caso con A utilizzato da entrambi i lati come fattore  $(A \times A)$  e questo comporta una perdita d'informazione.

Inoltre, anche ammettendo che fosse implementato quanto detto sopra, a questo punto avremmo nel Choreography Automaton ben due sincronizzazione del tipo  $main \rightarrow main$ sia nella transizione da 0 a 1, sia nella transizione da 2 a 3 e andrebbe quindi implementato un qualche tipo di algoritmo e/o validazione che eviti di incappare in questi casi particolari.

Un'ulteriore problematica legata a questo esempio invece è dovuta al fatto che il nostro algoritmo genererebbe due transizioni da 2 a 3 rispettivamente con label  $main \rightarrow main$ e  $baz \rightarrow main$  questo perchè l'algoritmo di composizione attuale non tiene in considerazione che i canali sono gestiti con un politica di First In First Out (FIFO) e dunque in questo caso l'unica sincronizzazione possibile tra gli stati 2 e 3 è quella tra main e sè stesso.

Il Choreography Automaton corretto è il seguente:

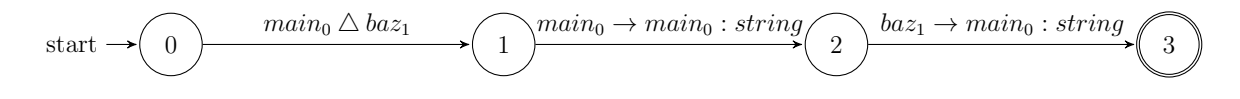

## <span id="page-41-0"></span>Capitolo 6

## Conclusioni e lavori futuri

Complessivamente Choreia soddisfa i requisiti che ci siamo posti e permette di fare quello per cui è stato concepito, tuttavia il tool è un *proof of concept* e dunque ancora grezzo e prototipale. Il tool non `e esente da possibili miglioramenti, abbiamo visto infatti che esistono alcuni pattern e costrutti di Go che non sono attualmente supportati così come edge cases che portano a problemi non risolvibili con le tecniche adottate attualmente. In ogni caso il tool è open source e distribuito con licenza GPL-3.0 e siamo aperti in futuro a proposte e contribuzioni esterne.

Alcune delle migliorie principali da apportare nel futuro sono:

- Migliorare la fase di analisi: migliorando l'approssimazione degli automi associati alle singole funzioni durante la visita dell'AST possiamo migliorare tutti gli automi successivi che sono generati a partire dagli stessi. Inoltre attualmente è possibile effettuare solo il parsing di singoli file, questo esclude l'utilizzo del tool su casi reali e limita l'utente.
- Supportare altri costrutti: abbiamo già spiegato che per i fini di questa tesi non consideriamo altri costrutti di concorrenza forniti dalla standard library di Go come Waitgroup, Lock, etc... tuttavia essendo questi costrutti largamente utilizzati all'interno di progetti *reali* questa mancanza limita l'applicabilità del nostro tool ad uno scenario reale. Aggiungendo supporto per i costrutti sopracitati potremmo iniziare a confrontare il nostro tool con dei casi d'uso effettivi e reali e delineare un confronto con altri tool simili.
- Migliorare l'algoritmo di composizione: l'algoritmo di composizione delle local views è stato introdotto per la prima volta in questa tesi partendo dalla sua controparte per la composizione delle global views [\[2\]](#page-43-3) tuttavia esistono degli edge cases in cui l'algoritmo attuale riscontra delle difficolt`a e serve dunque valutare questi nuovi aspetti e delineare l'evoluzione futura dello stesso.

• Performance improvements: finora il tool è stato utilizzato solo su input relativamente semplici e automi di piccole dimensione, aggiungendo nuove funzionalità e supporto per costrutti più complessi non escludiamo che si possano presentare bottleneck alle performance dovute alla complessità computazionale di certe operazioni.

Un obiettivo per il futuro è sicuramente quello di ottenere una versione sufficientemente sofisticata da poter essere messa a confronto con altri tool simili al nostro i quali offrono funzionalità di analisi di sistemi concorrenti generando solitamente report sulla *solidità* dello stesso. Un tool molto interessante sotto questo aspetto e che assomiglia per alcuni aspetti a quanto fatto da noi è Gomela<sup>[\[7\]](#page-43-8)</sup>: il tool esattamente come Choreia adotta un approccio bottom-up e considera le singole funzioni come building blocks da cui partire. La differenza sta nel fatto che, invece che associare un automa ad ogni funzione, Gomela mappa il flusso d'esecuzione attraverso un behavioural type language chiamato Promela[\[14\]](#page-44-11). Una volta descritto il sistema concorrente tramite Promela, questa descrizione pu`o essere usata da dei model checker come Spin[\[11\]](#page-44-12) (Simple Promela Interpreter) che si occupano di verificarne la correttezza attraverso la simulazione del sistema concorrente in multipli contesti d'esecuzione.

Segnaliamo che, al momento della scrittura di questa tesi, è stata rilasciata un versione non stabile e sperimentale del modulo go/ssa. Questo modulo permette, partendo dall'AST, di estrarre una versione in Static Single Assignment (SSA) Form[\[4\]](#page-43-9), questa rappresentazione intermedia è usata dai compilatori e dagli static analyzer in quanto fornisce un *contesto di immutabilità* (ogni variabile viene assegnata esattamente una sola volta) che a sua volta permette di *tracciare* in modo più facile ed efficiente le variabili e i mutamenti che queste subiscono durante l'esecuzione come riassegnamento e side-effect. Inoltre, essendo una rappresentazione intermedia, presenta una grammatica più semplice rispetto all'AST di partenza e può aver subito già alcune ottimizzazioni e *linearizzazioni* durante le fasi precedenti.

Una volta rilasciata una versione stabile del modulo go/ssa sarebbe interessante integrarlo all'interno di Choreia al fine di ottenere una migliore approssimazione delle singole funzioni tramite automi a stati finiti, quest'ultimi produrranno a loro volta dei Choreography Automaton meglio approssimati.

## **Bibliografia**

- <span id="page-43-4"></span>[1] Franco Barbanera, Ivan Lanese e Emilio Tuosto. «Choreography Automata». In: Lecture Notes in Computer Science 12134 (2020). A cura di Simon Bliudze e Laura Bocchi, pp. 86–106.
- <span id="page-43-3"></span>[2] Franco Barbanera, Ivan Lanese e Emilio Tuosto. «Composition of choreography automata». In:  $CoRR$  abs/2107.06727 (2021).
- <span id="page-43-5"></span>[3] Daniel Brand e Pitro Zafiropulo. «On Communicating Finite-State Machines». In: J. ACM 30.2 (1983), pp. 323–342.
- <span id="page-43-9"></span>[4] Matthias Braun et al. «Simple and Efficient Construction of Static Single Assignment Form». In: Lecture Notes in Computer Science 7791 (2013). A cura di Ranjit Jhala e Koen De Bosschere, pp. 102–122.
- <span id="page-43-2"></span>[5] Mario Bravetti e Gianluigi Zavattaro. «Towards a Unifying Theory for Choreography Conformance and Contract Compliance. In: Lecture Notes in Computer Science 4829 (2007). A cura di Markus Lumpe e Wim Vanderperren, pp. 34–50.
- <span id="page-43-0"></span>[6] Matteo Camilli e Barbara Russo. «Modeling Performance of Microservices Systems with Growth Theory». In: *Empir. Softw. Eng.* 27.2 (2022), p. 39.
- <span id="page-43-8"></span>[7] Nicolas Dilley e Julien Lange. «Automated Verification of Go Programs via Bounded Model Checking... In: 36th IEEE/ACM International Conference on Automated Software Engineering, ASE 2021, Melbourne, Australia, November 15-19, 2021. IEEE, 2021, pp. 1016–1027.
- <span id="page-43-7"></span>[8] Free Software Foundation. GNU GENERAL PUBLIC LICENSE - Version 3. Online; Accessed 13-February-2022. 2013. URL: [https://www.gnu.org/licenses/](https://www.gnu.org/licenses/gpl-3.0.en.html) [gpl-3.0.en.html](https://www.gnu.org/licenses/gpl-3.0.en.html).
- <span id="page-43-1"></span>[9] Damian Giebas e Rafal Wojszczyk. «Detection of Concurrency Errors in Multithreaded Applications Based on Static Source Code Analysis. In: IEEE Access 9 (2021), pp. 61298–61323.
- <span id="page-43-6"></span>[10] Roman Haas et al. «Is Static Analysis Able to Identify Unnecessary Source Code? In: ACM Trans. Softw. Eng. Methodol. 29.1 (2020), 6:1–6:23.
- <span id="page-44-12"></span>[11] Gerard J. Holzmann. «The Model Checker SPIN». In: IEEE Trans. Software Eng. 23.5 (1997), pp. 279–295.
- <span id="page-44-5"></span>[12] Dominik Kundel. ASTs - What are they and how to use them. Online; Accessed 11- February-2022. 2021. url: [https://www.twilio.com/blog/abstract-syntax](https://www.twilio.com/blog/abstract-syntax-trees)[trees](https://www.twilio.com/blog/abstract-syntax-trees).
- <span id="page-44-4"></span>[13] Karthik Lalithraj. Static vs Dynamic Code Analysis: How to Choose Between Them. Online; Accessed 26-January-2022. 2021. url: [https://www.overops.com/](https://www.overops.com/blog/static-vs-dynamic-code-analysis-how-to-choose-between-them/) [blog/static-vs-dynamic-code-analysis-how-to-choose-between-them/](https://www.overops.com/blog/static-vs-dynamic-code-analysis-how-to-choose-between-them/).
- <span id="page-44-11"></span>[14] Stefan Leue e Gerard J. Holzmann. «v-Promela: A Visual, Object-Oriented Language for SPIN». In: 2nd International Symposium on Object-Oriented Real-Time Distributed Computing (ISORC '99), May 2-5, 1999, Saint Malo, France. IEEE Computer Society, 1999, pp. 14–23.
- <span id="page-44-3"></span>[15] S. Martini M. Gabbrielli. Linguaggi di programmazione. Principi e paradigmi. Collana di istruzione scientifica. McGraw-Hill, 2001. isbn: 8838665737.
- <span id="page-44-10"></span>[16] Simone Orlando et al. «Corinne, a Tool for Choreography Automata». In: Lecture Notes in Computer Science 13077 (2021). A cura di Gwen Salaün e Anton Wijs, pp. 82–92.
- <span id="page-44-2"></span>[17] C++ Development Team. C++'s website. Online; Accessed 07-February-2022. 2021. url: <https://isocpp.org/>.
- <span id="page-44-6"></span>[18] Docker Devolopment Team. Docker's website. Online; Accessed 07-February-2022. 2021. url: <https://www.docker.com/>.
- <span id="page-44-1"></span>[19] Elixir Development Team. Elixir's website. Online; Accessed 07-February-2022. 2021. URL: <https://elixir-lang.org/>.
- <span id="page-44-0"></span>[20] Go Development Team. Golang's website. Online; Accessed 18-December-2021. 2021. url: <https://go.dev/>.
- <span id="page-44-9"></span>[21] Graphviz Development Team. DOT Language. Online; Accessed 20-December-2021. 2021. url: <https://graphviz.org/doc/info/lang.html>.
- <span id="page-44-8"></span>[22] Graphviz Devlopment Team. Graphviz's website. Online; Accessed 20-December-2021. 2021. url: <https://graphviz.org/>.
- <span id="page-44-7"></span>[23] Kubernetes Devolopment Team. Kubernetes' website. Online; Accessed 07-February-2022. 2021. url: <https://kubernetes.io/>.